Perecinae gaugema re abmomamigaisier (renesure)

 $\mathbf{e}=\mathbf{f}^{\top}$  .  $\mathbf{N}$ 

Riagueual Duagueupolion Tymbercol

Boulevemain relaccingsurague 1. Douroepornoe necamepotamene 2. tharmochomoe ruancepolance. 3. Ducnemigence ympathenie 4. Alemaniamireca ympabileme Hoponaeronnie Il abapterisser de la foncera de la france Abmoderamena regrete penetura  $APYHU;$ <br> $HPUPU.$ abap. penecura: - P3 Abmouramerca Abm ra relation permeurea (npomerboabap.  $abm - \kappa a$ ) АПНУ (almonuamura implugaque  $A \wedge A P$ acunxp. permessa. organiz a commencer  $(ab - na)$  $A$   $0$   $c$   $v$ racmona)  $- A$ <sub>D</sub> $R$  $\text{H}o\text{C}\mu$ – ЯОПН bocemanoberences numanuu Homanamura nompedumente.  $\#$  $||$   $\beta$  $f\beta P$ 

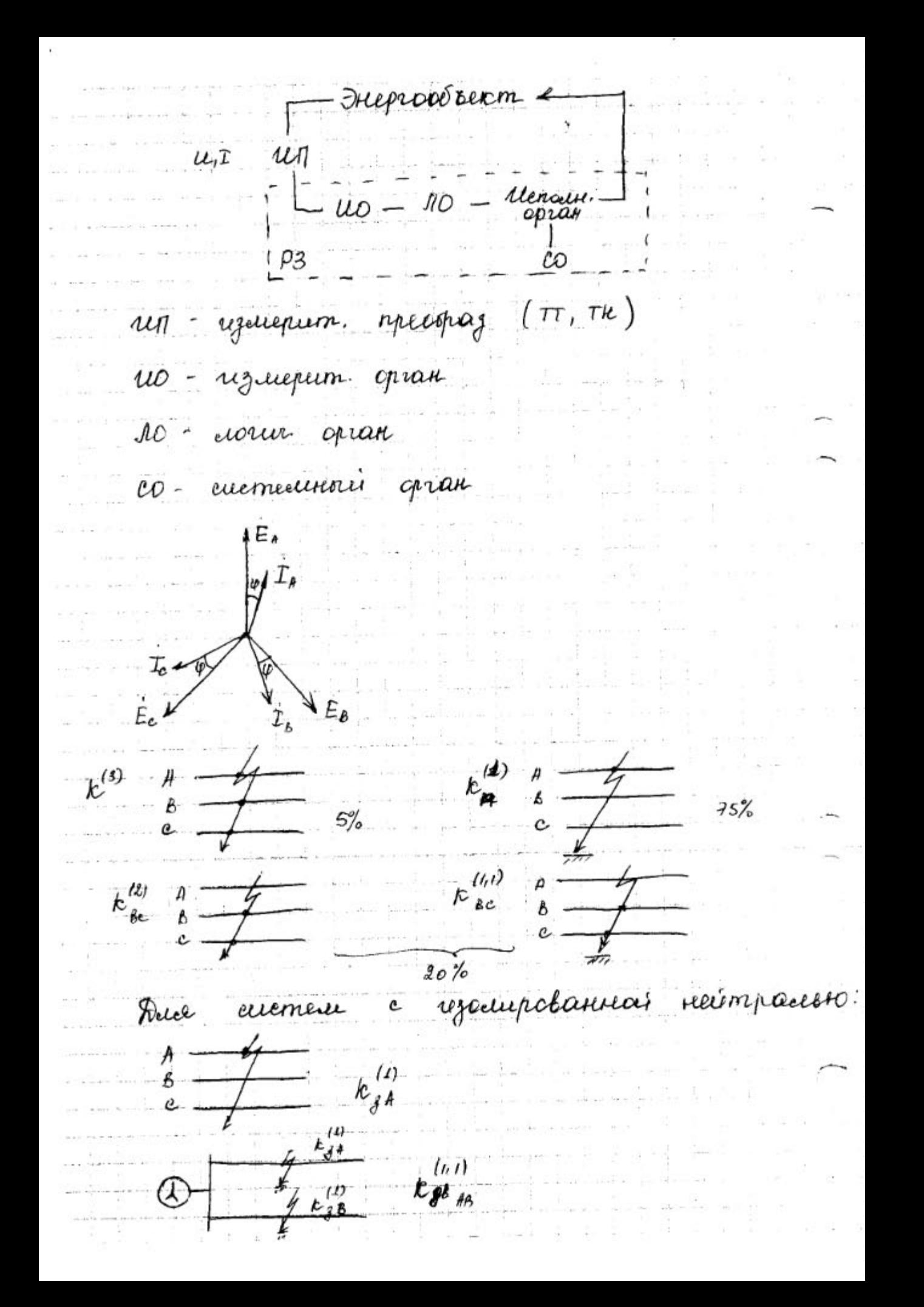

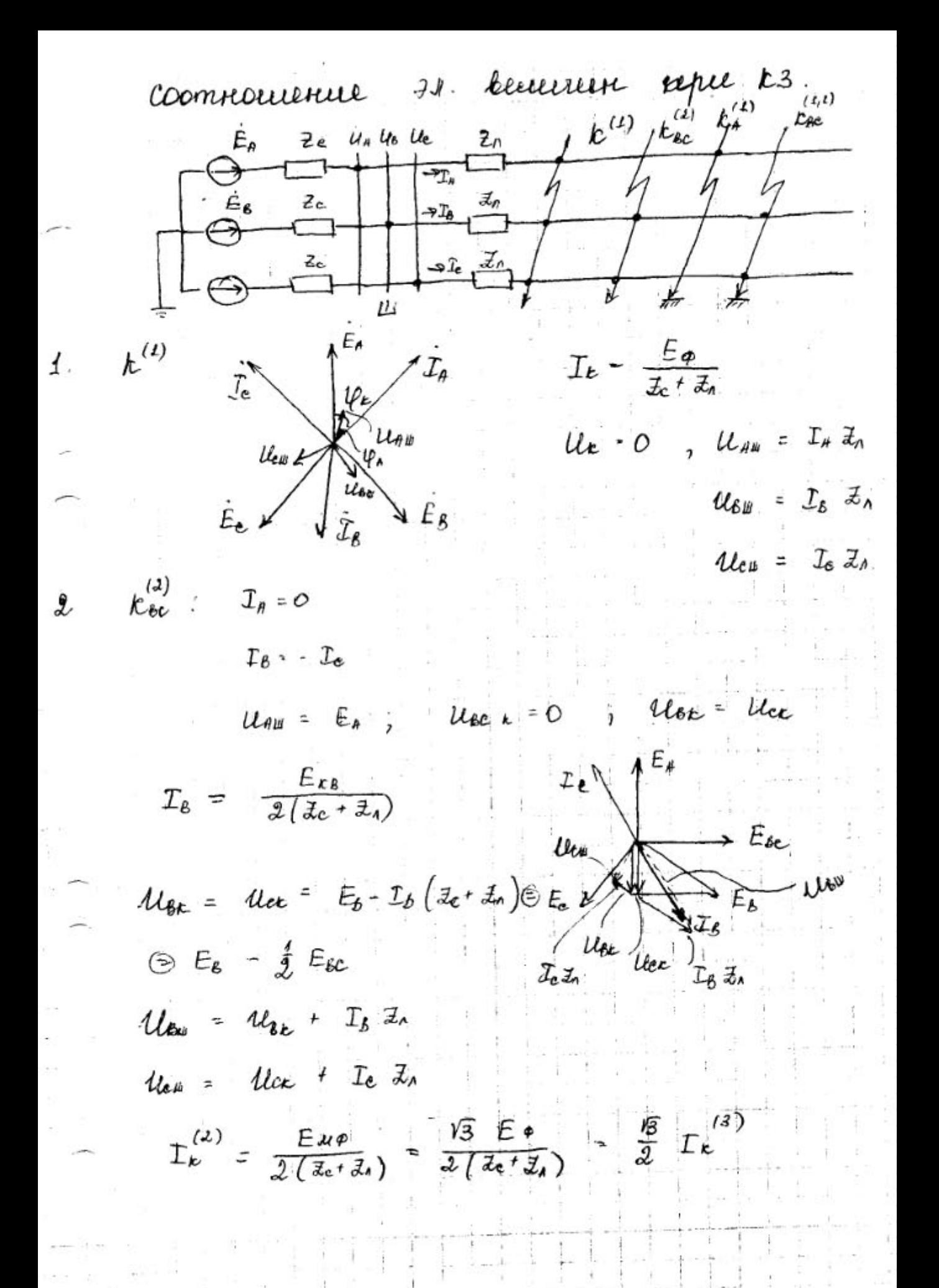

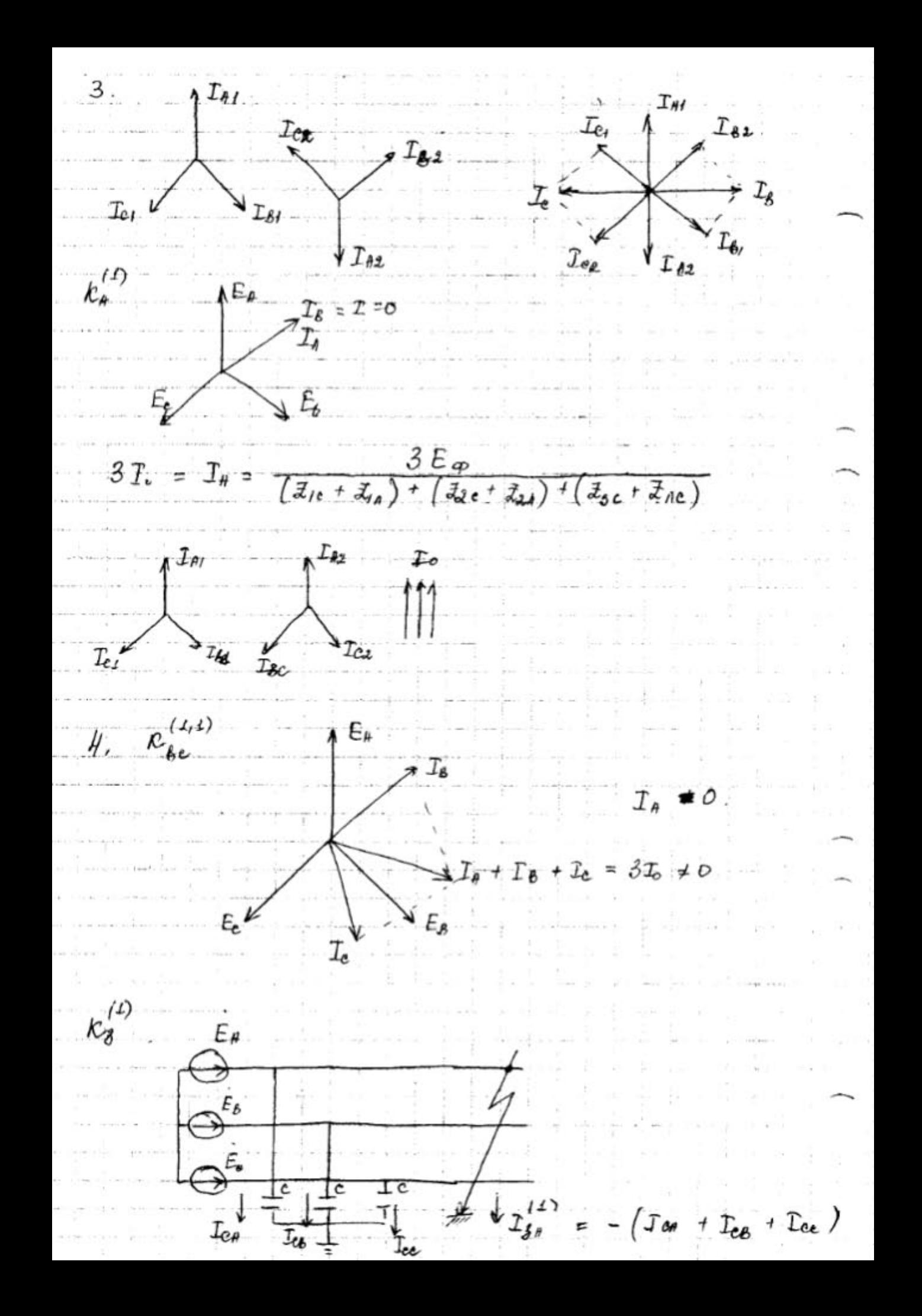

 $\mathcal{U}_A = 0$  $\rightarrow$   $\frac{1}{2}$   $\frac{1}{2}$   $\frac{1}{$  $I_{3\ell}^{(\prime)}$  $u_{\nu} = -E_{A}$ Ιêε  $U_8 = U_4 + E_8$  $E_e$   $f$  $E_{\mathcal{B}}$ Un! Un Vie llo VIII  $u \sim u_{\nu} + E_{\nu}$  $\omega$   $\ell$   $\sqrt{3} E_{\varphi}$  $Te_8$  =  $T_{ee}$  =  $k_{\mathcal{J}}^{(l, i)}$ ל- $\cdot$ BD macob k3 npu k3 za  $mp$  -  $\mu$  $\frac{1}{4}$   $\frac{1}{4}$  $-$  notume  $\dot{u}$  $\Delta/\Delta$ nobouccascupui.  $\Delta$  / ↑  $T_{\Delta}$  $\overline{\mathscr{L}}$ ADE ∼  $k^{(3)}$   $k^{(3)}_4$   $k^{(1)}_4$  $\rightarrow$   $T_{\theta}$ '  $+J_{\mathbf{A}\mathbf{\perp}}$  $\rightarrow$   $\mathcal{I}_{AA}$  $A^{\circ}$  $\Delta$ / $\lambda$ -11  $\beta \nightharpoonup$  TBA  $\rightarrow$   $\Gamma$ <sub>B</sub>  $\rightarrow \overrightarrow{L_6}$  $\rightarrow$   $Ta$  $c \rightarrow$  Jea  $\rightarrow \overrightarrow{I_c}$  $\frac{\gamma}{\gamma}$ 

mpaneapepenaisme = 1.  $n_r$  -  $k$ 020  $T_{\mathbf{A}} = \frac{1}{\sqrt{3}}$   $T_{\mathbf{A}\mathbf{A}}$  $T_6 = \frac{1}{\sqrt{3}}$   $\Gamma_{8\lambda}$  $T_e = \frac{1}{\sqrt{3}} \mathbf{I}_{e\lambda}$  $T_{AA} = T_A' - T_B' - \frac{1}{B} (T_{AA} - T_{BA})$  $T_{BA}$  =  $T'_B$  -  $T'_c$  =  $\frac{1}{\sqrt{3}}$  ( $T_{BA}$  -  $T_{CA}$ )  $\overline{I}_{ca} = \overline{I}_{a}' - \overline{I}_{A}' = \frac{1}{\sqrt{3}} (\overline{I}_{ca} - \overline{I}_{A\lambda})$  $k^{(3)}$  $\Lambda T_{AA}$  $T_{A\Delta}$  $\pi^{2}$  $T_{\delta \Delta}$  $\vec{r}_c$  $\sum_{\alpha}$  $T_{c}$  $I_{\rm c1}$  $\kappa_{\text{ae}}^{(2)}$  $\Lambda^{\text{T}}$ 64  $\overline{\lambda^2}$ 6x  $E_{\mathbf{a}}$  with  $T_{\mathbf{a}}$  $\sqrt[n]{T_{cA}}$  $T_{A\phi} = T_{B} = \frac{1}{\sqrt{3}} T_{B\phi}$  $T_{\beta A} = T_{\beta A}^{(3)}$  $T_{4a} = T_{4} = \frac{1}{d} T_{2}^{(3)}$ 

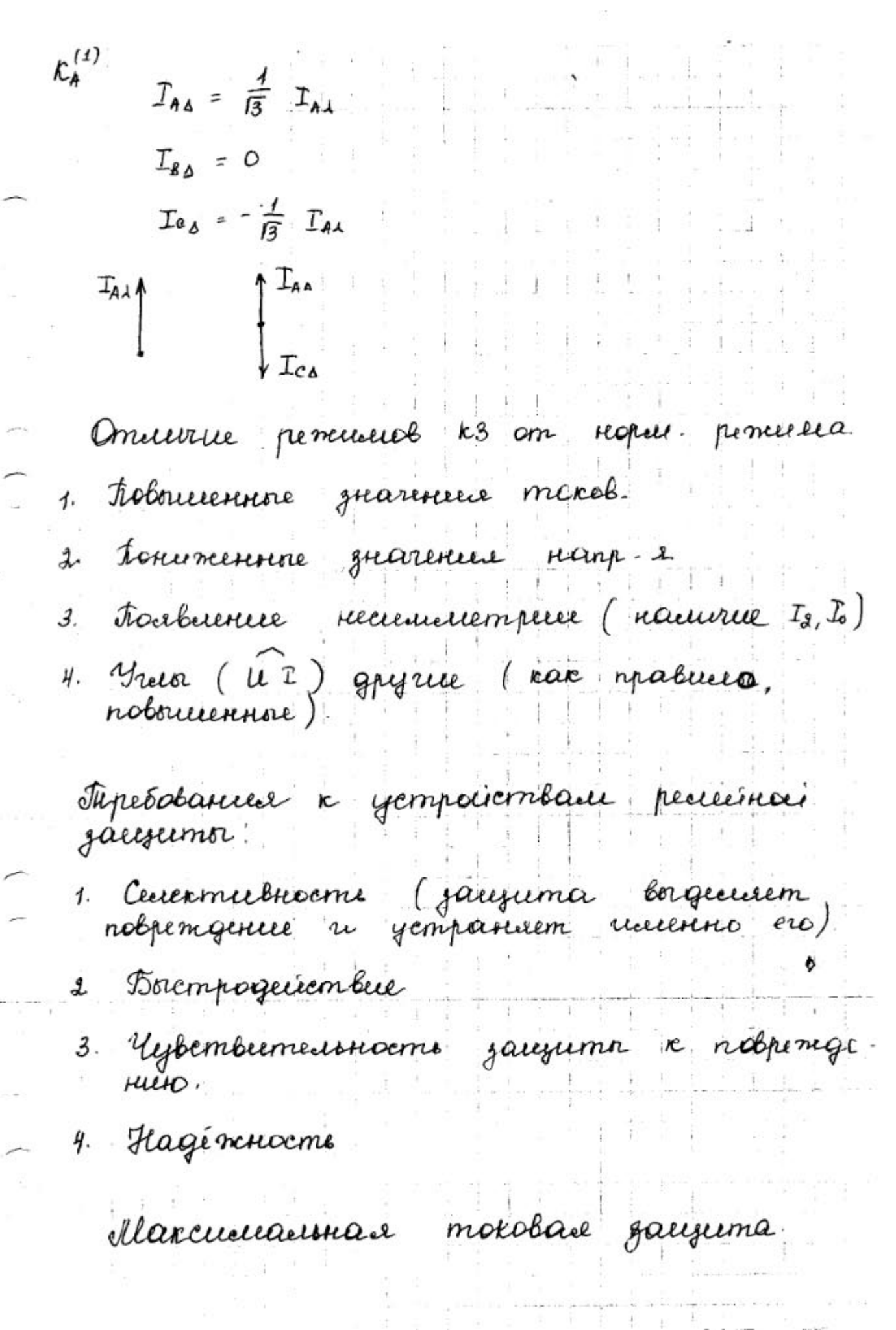

 $\int_{0}^{2}\frac{f^{k}}{\sqrt{\frac{f^{k}}{k}}}\frac{g^{k}}{\sqrt{\frac{f^{k}}{k}}}}$  $\bigcirc$   $\downarrow$  om troi > tepasarab (Li+1)  $t_{\text{max}}$ , max  $(t_{\text{max}}, t_{\text{max}})$ tepada? max (tepads, tepads) 1t-congresse centermeénommes.  $t_{\text{cycot}}$  =  $t_{\text{cycot}}$   $\sum_{i=1}^{n} t_i$ At = to. B. (i+1) + t norpeus i(-) + t norpeau (+) + tureorgeus i + tos- bozopama  $+$  tyan  $\frac{a}{\sqrt{\frac{u}{c}}}\sqrt{\frac{m}{s}}$  $\bigcirc$  form teparts Jet topase  $\frac{1}{\sqrt{\frac{2t}{c}}}}$  tgrass  $t_{\text{chas}_y}$  $t$ qua $\delta$ <sub>3</sub> Youbers: 1. Bozopam zausuma 6 ruex cornoussues Igan - mar ganycka  $I_{\ell j}$  - mot bogbpama  $\Gamma_{\beta\beta} = k_{\text{one}} \cdot \Gamma_{\beta\alpha\alpha}$  $\frac{1}{2}$ 

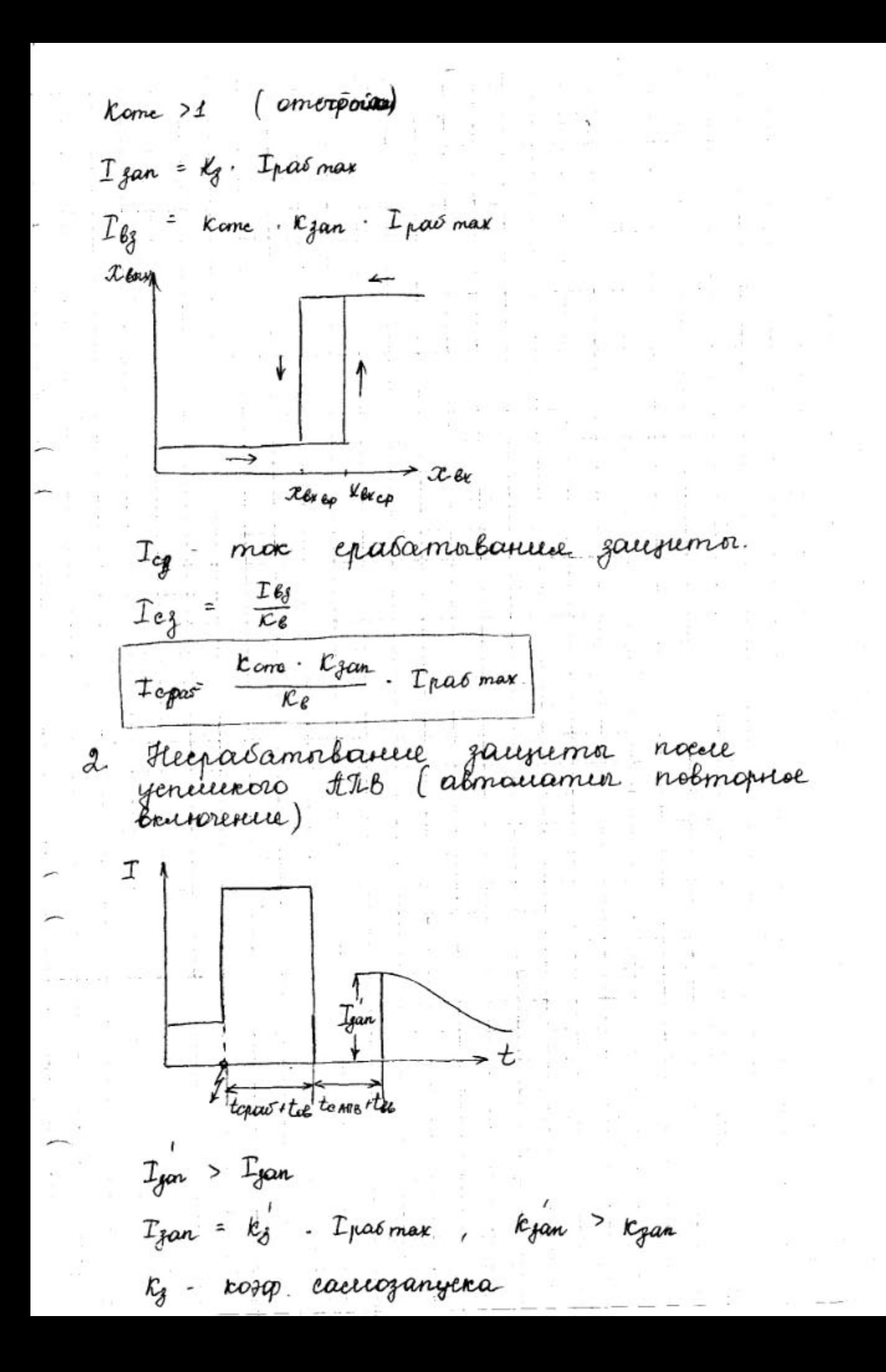

| Tagas =                                                                                                    | From & Ejan - Ipa6 mar |           |          |                        |                |             |
|----------------------------------------------------------------------------------------------------|------------------------|-----------|----------|------------------------|----------------|-------------|
| 3                                                                                                    | Correacobonune         | Tepas     | gaugurnn | nceulgo -<br>barnetono | paenoeconentna | neulenmb ca |
| Jeqao                                                                                                    | 7                      | Iepas =   | Iepas    |                        |                |             |
| Rege                                                                                                    | Tepasneu               |           |          |                        |                |             |
| $L_t = \frac{I_{peue} \kappa (m\omega)}{Iepasneu}$ \n                                                                                                    | Trone                  | Reul moca | gaugumm  |                        |                |             |
| $I_{ep} = \frac{R\alpha}{L_t} = \frac{R\alpha}{L_t} = \frac$ |                        |           |          |                        |                |             |

Creciter nogreenvenuel plus mora zougement k mp-el moka!

$$
-1
$$
 *queue*  $\rightarrow$   $mp-p$  *meca*

1. Carrica nouvoir sbezgor  $\frac{I_{\rho}}{I}$  $\rightarrow$   $T_{\star}$ In - Computers  $KAI$ A  $z^{\overline{\epsilon}n}$  $\overrightarrow{I}_{\rho z}$  $B |C_{H2}|$  $\frac{T_{\rho_3}}{T}$  $K_{ex} = \frac{L_{P}}{I_{em}}$  -  $r_{O3}q$ , executor  $\mathcal{E}_{m}$  $c$  $k_{45}$  $kex = 1$ .

2. Cremer nerosenoi gbezor

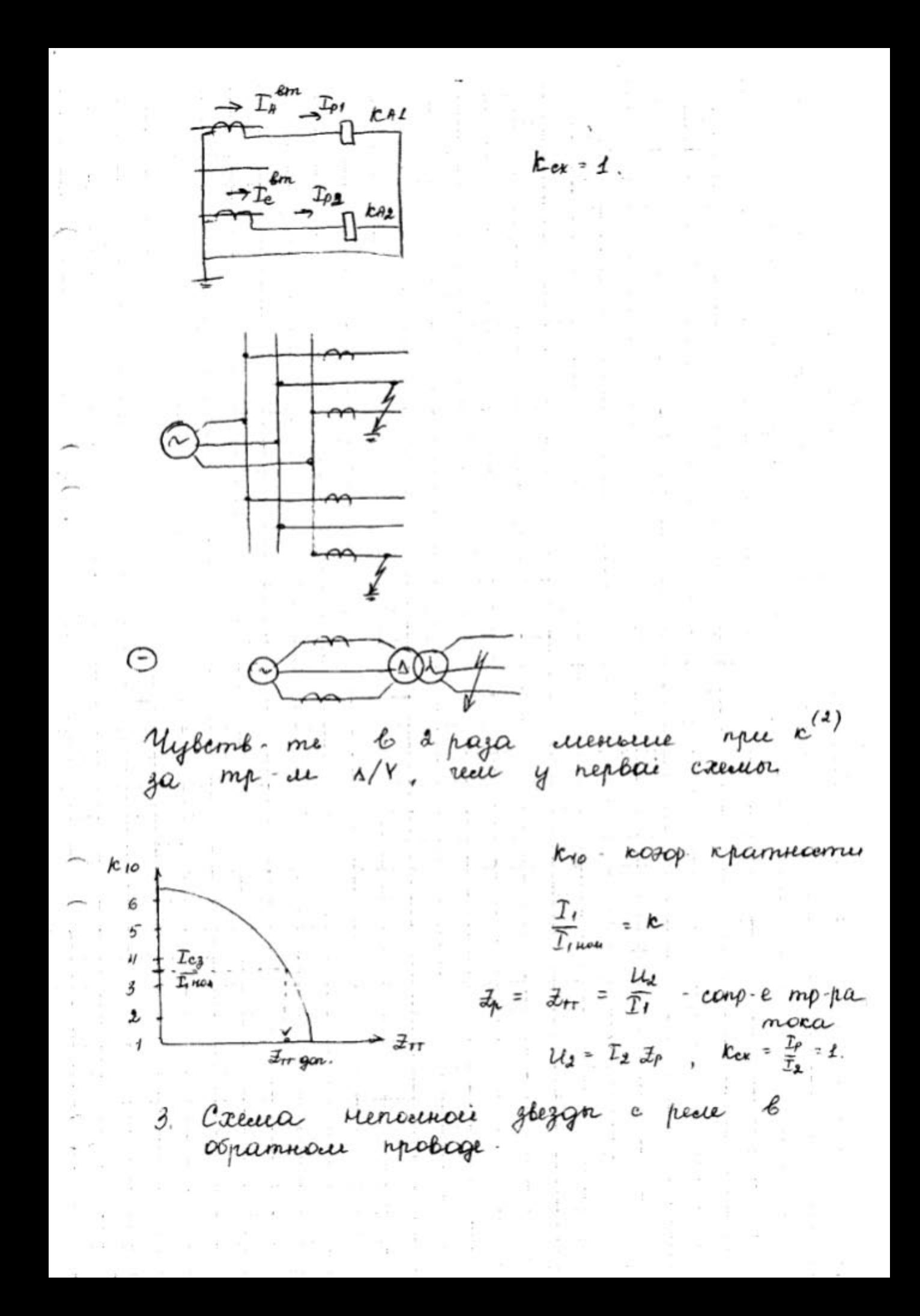

$$
\frac{1}{2} \int_{C} \frac{1}{\pi} \frac{1}{4} \frac{1}{4} \frac{1}{
$$

5. Calculate no-1000 to 
$$
A = kA
$$
.  
\n
$$
A = \frac{R_1}{k}
$$
\n
$$
B = \frac{R_1}{k}
$$
\n
$$
B = \frac{R_1}{k}
$$
\n
$$
B = \frac{R_2}{k}
$$
\n
$$
B = \frac{R_1}{k}
$$
\n
$$
B = \frac{R_2}{k}
$$
\n
$$
B = \frac{R_1}{k}
$$
\n
$$
B = \frac{R_2}{k}
$$
\n
$$
B = \frac{R_2}{k}
$$
\n
$$
B = \frac{R_3}{k}
$$
\n
$$
B = \frac{R_4}{k}
$$
\n
$$
B = \frac{R_5}{k}
$$
\n
$$
B = \frac{R_2}{k}
$$
\n
$$
B = \frac{R_3}{k}
$$
\n
$$
B = \frac{R_4}{k}
$$
\n
$$
B = \frac{R_4}{k}
$$
\n
$$
B = \frac{R_4}{k}
$$
\n
$$
B = \frac{R_4}{k}
$$
\n
$$
B = \frac{R_4}{k}
$$
\n
$$
B = \frac{R_4}{k}
$$
\n
$$
B = \frac{R_4}{k}
$$
\n
$$
B = \frac{R_4}{k}
$$
\n
$$
B = \frac{R_4}{k}
$$
\n
$$
B = \frac{R_4}{k}
$$
\n
$$
B = \frac{R_4}{k}
$$
\n
$$
B = \frac{R_4}{k}
$$
\n
$$
B = \frac{R_4}{k}
$$
\n
$$
B = \frac{R_4}{k}
$$
\n
$$
B = \frac{R_4}{k}
$$
\n
$$
B = \frac{R_4}{k}
$$
\n
$$
B = \frac{R_4}{k}
$$
\n
$$
B = \frac{R_4}{k}
$$
\n
$$
B = \frac{R_4}{k}
$$
\n
$$
B = \frac{R_4}{k}
$$
\n
$$
B = \frac{R_4}{k}
$$
\n
$$
B = \frac{R_4}{k}
$$
\n
$$
B = \frac{R_4}{k}
$$
\n

- - commarm ne bozop 6 ruex nouvre. K - cuarboar place KL - hpostereymorreal peel KT- peul breuienne  $kA$  - peel mora ku - piece kanp-e KH - curraceronal peace VAT- concrong omen. borne nu YAC contenancy back back-ine a). Cxema yenu mp-pa mora. **1242**  $\epsilon$ .  $n^{R}A3$ o). Creena yeneir orepamienco mora.  $R41$  $^{+}$  $kA2$  $k\overline{43}$ κL  $IET$  $\frac{k}{1}$   $k + 1$  $\mathcal{Q}$ b). Cxeewa yene corradingage las Curran

Oljenna max. macabai zaujumo.

- spoemaie => ragéminaie;  $\overline{\phantom{a}}$
- cecetemulocau ;  $\mathcal{L}_{\mathcal{P}_{\mathcal{R}}}$ 
	- recovernpogement;
	- kak npabuno, obuagaem gocmamornoù rytemburnecionarmoro.

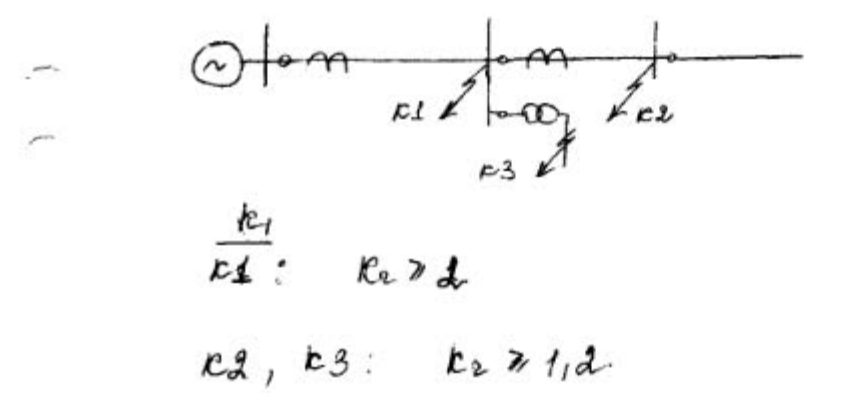

Max marobare gauguma c nycrave min ranp- e.

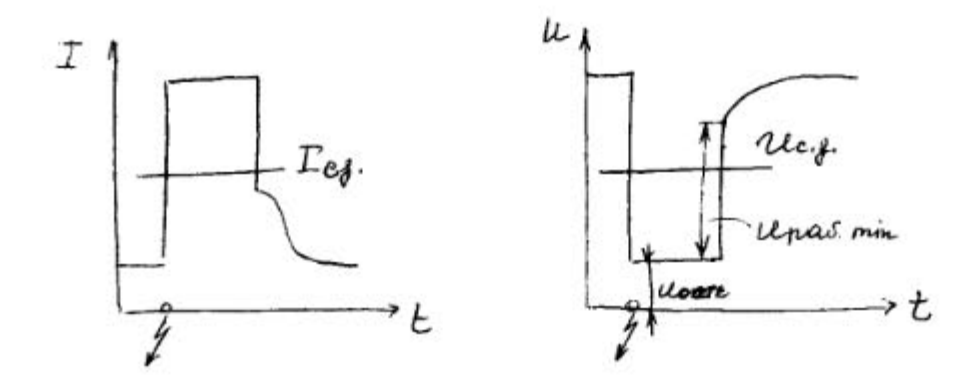

 $\Gamma_{c.f.}$  =  $\frac{k_{\text{one}}}{k_{e}}$ . Ipasman  $u_{e,j} = \frac{u_{pa} \varepsilon.nin}{\text{Come }Re}$ ,  $k_{\text{one}} > 1$ ,  $k_{\theta} > 1$ .  $k_{\nu}^{\tau} = \frac{T_{\mu e \min}}{T_{cr}}$  $\kappa^*$  =  $\frac{u_{c,*}}{u_{com.*}}$ Ouvergnemence genement

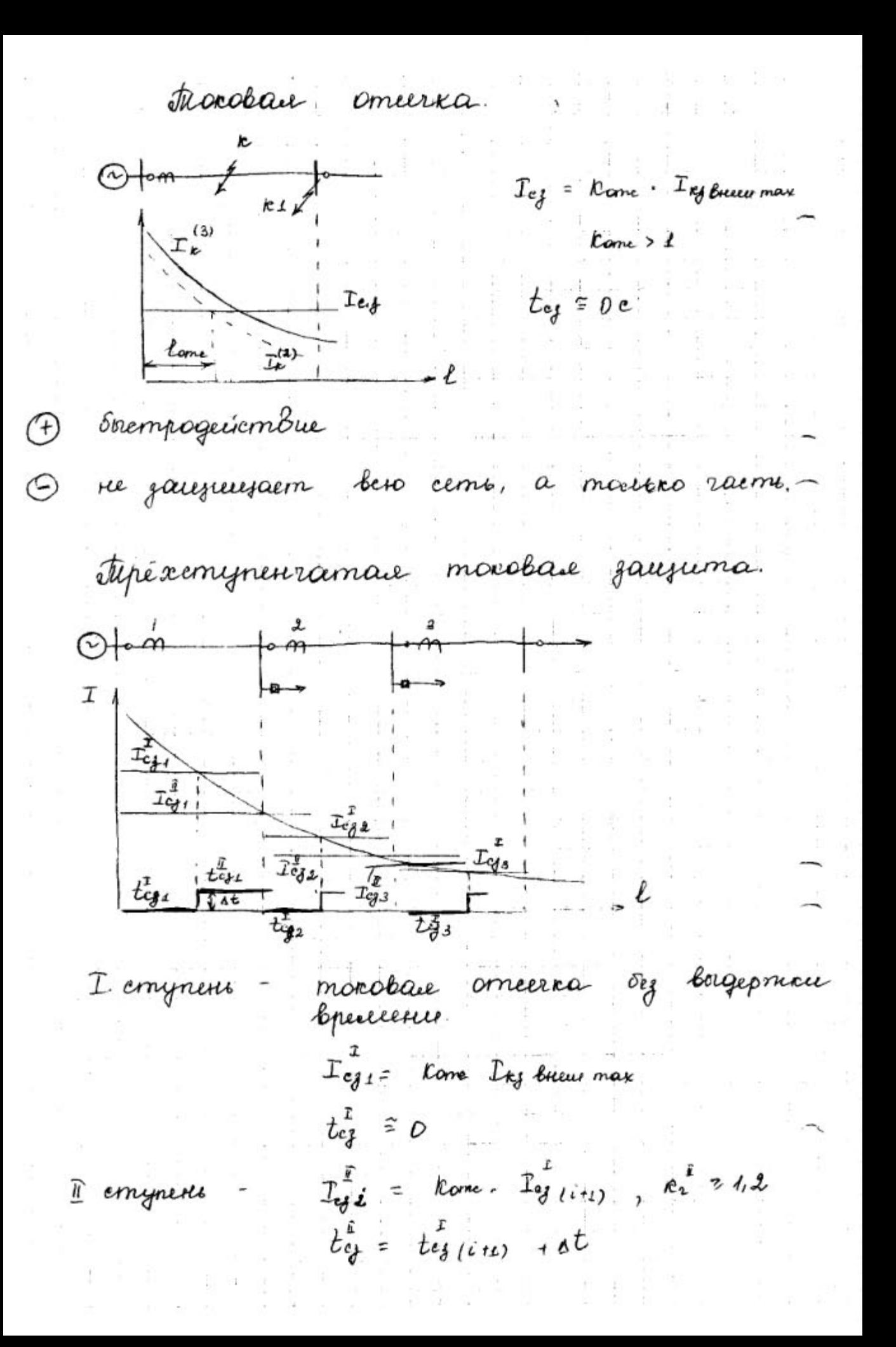

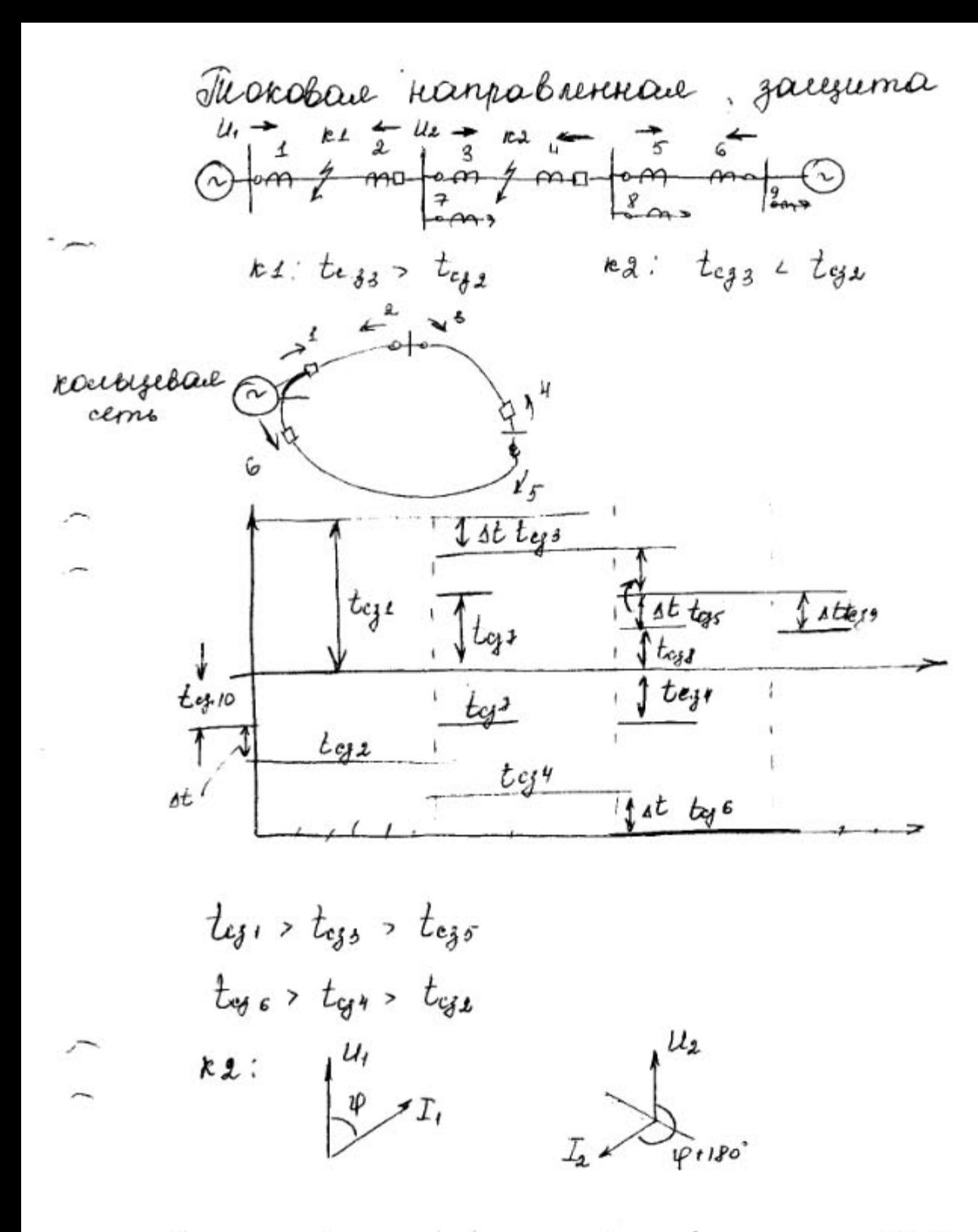

Coun breanna oparamorbannes zauzum na obaix roriezax zauzmezacioni immer pabuo, mo oprano ynpabiencia maynamer usmeno re yemanabuileame.

C mai emposio graemes immes, rge bpeace epadamorbannel boublise, yempaiembre rappabil-le

Porog mora grasamobanue zauzuma.

Ycerobers.

1. Herparamortanice jaugumer que c3 na buen ... yracmic

Ige=  $\frac{Rome + Re}{Re}$ . I par max (max par moc, npoxogrugué 6 ranzabrenne guicmbus

2. Hegravamorbanue jaugumoi nouse yenementos ANB.

 $\Gamma$  eg =  $\Gamma$  come  $\cdot$   $\mathcal{R}_j$   $\cdot$   $\Gamma$ pac max

5. Those cravamorbaneur jarefumor anempaubaemen " npoems om pas mora (rom poasqum B nopee, penceuere pasomon immere b normalie-v,

 $T_{cg}$  -  $kome$  ·  $IpaF$ 

 $H. \int T c_{jj}$  >  $T_{c_{jj}}$  >  $T_{c_{jj}}$  $\int$   $I_{c0}$  >  $T_{c0}$  + 7  $I_{c0}$  +

Oprano nanpabilisme nousnomme.

tupesotaneur:

1. Mêmnoe grasamolarice repu jagannale rappalermpomeelonorromone nanpals. uses-mes.

a Ameymembre eauroroga, m.e. cpadamorbaseur<br>opravia nou noreznolemme ognoré ez<br>nazbogueura bour (u neue ?)

3. Yybemburneeunooms

4. Hagineroems.

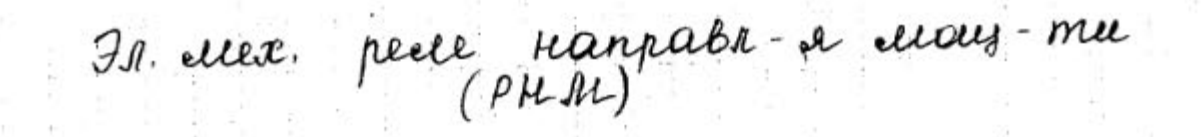

-  $\eta$  render de la mondial comme de la mondiale. medo branz man nous meso dergussien uan notae.

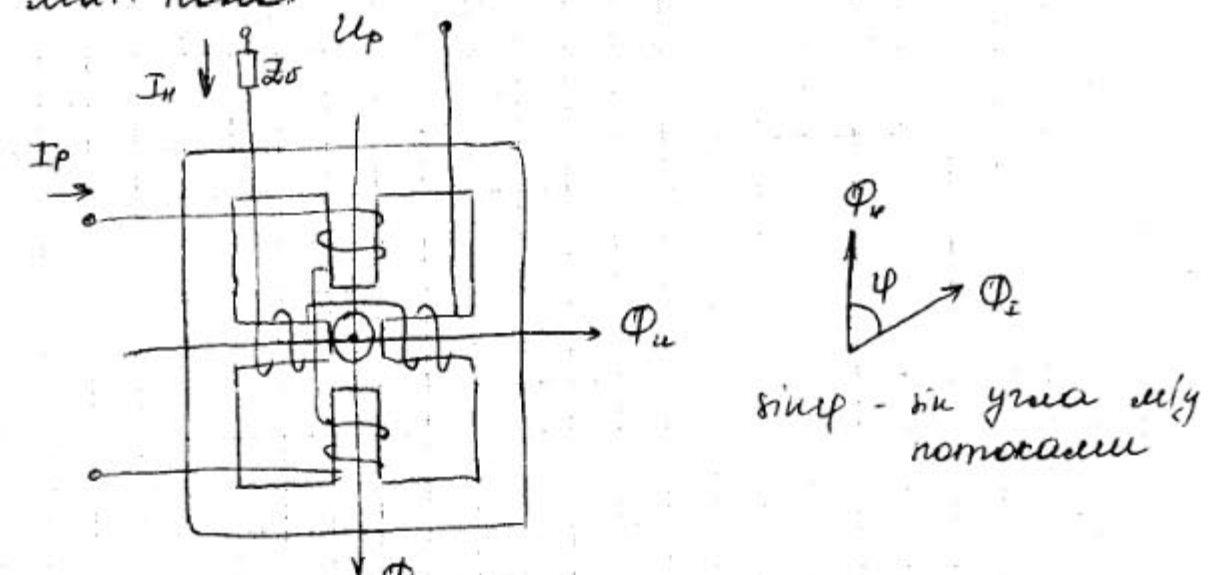

Bpauz-ri ensuienn, quicombifousini ne exopt.  $\mathcal{A}\ell_{\theta\beta}$  =  $\mathcal{L}_1$   $\mathcal{P}_\alpha$  ·  $\mathcal{P}_\gamma$  ·  $\text{sin}\varphi$  =  $\mathcal{R}_\alpha$   $\mathcal{I}_\gamma$   $\mathcal{I}_\rho$   $\text{sin}\varphi$  = =  $k \cdot \mathcal{U}_{\rho} \cdot \mathcal{I}_{\rho}$  time rep  $\psi = (\mathcal{U}_{\rho} \mathcal{I}_{\rho})$ 

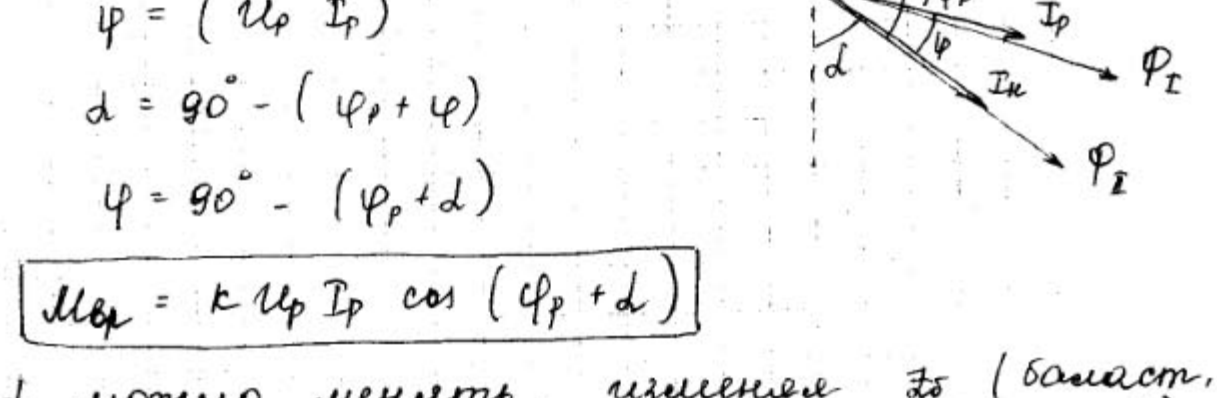

rezultulul 35 L icomerco successions, cong-e)

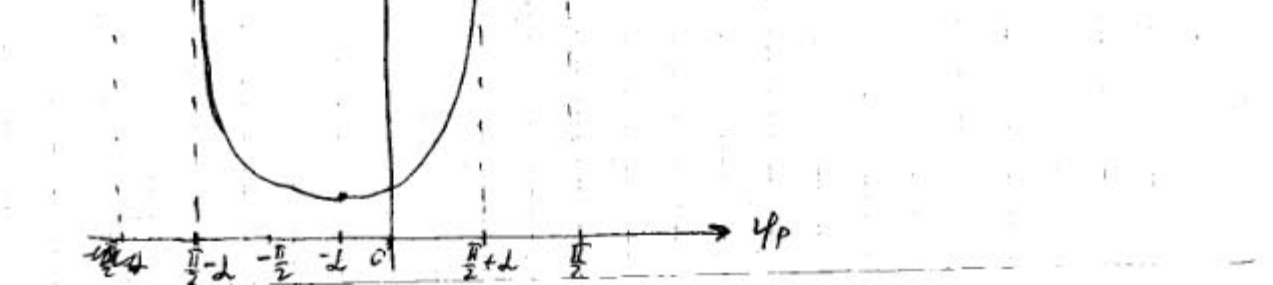

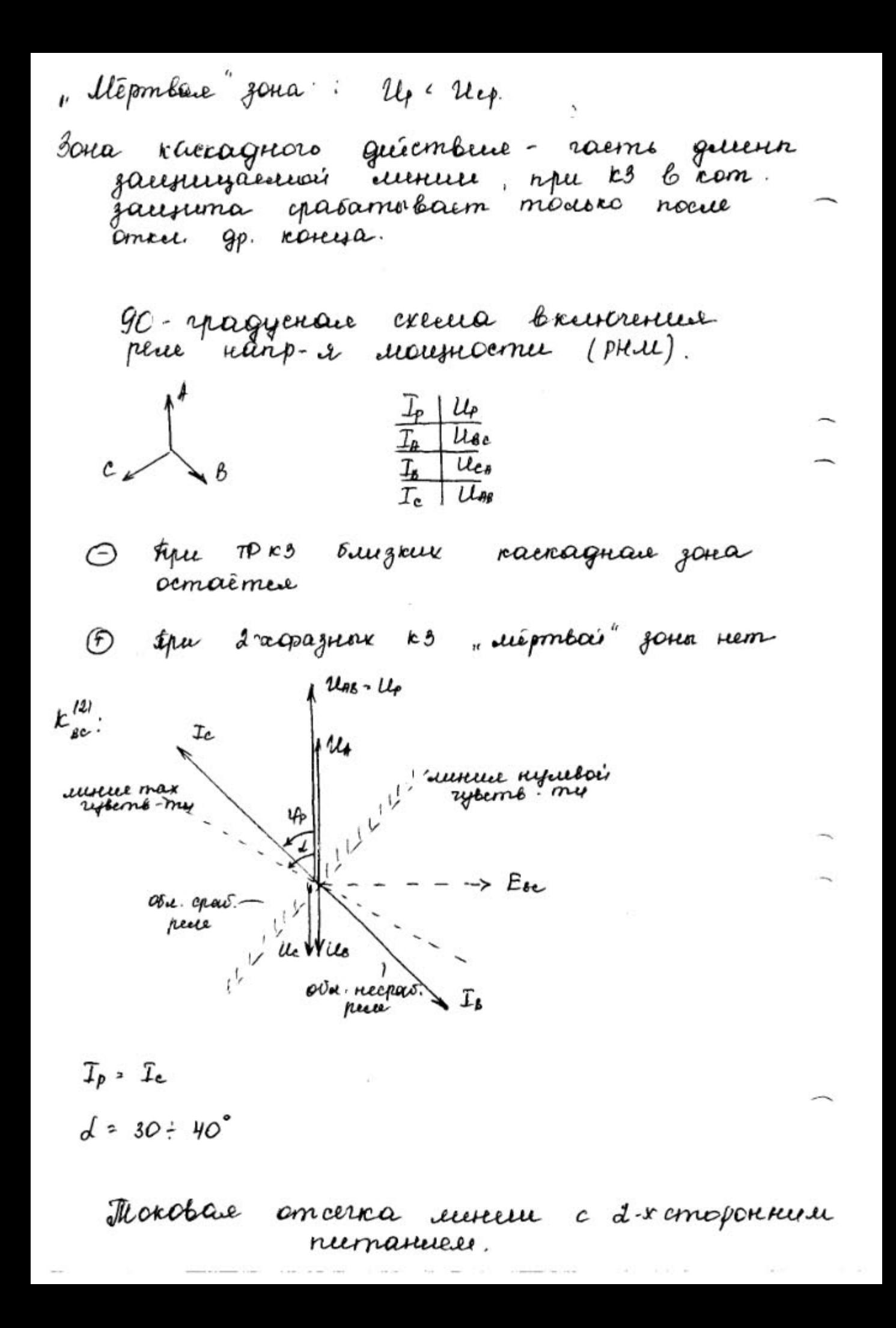

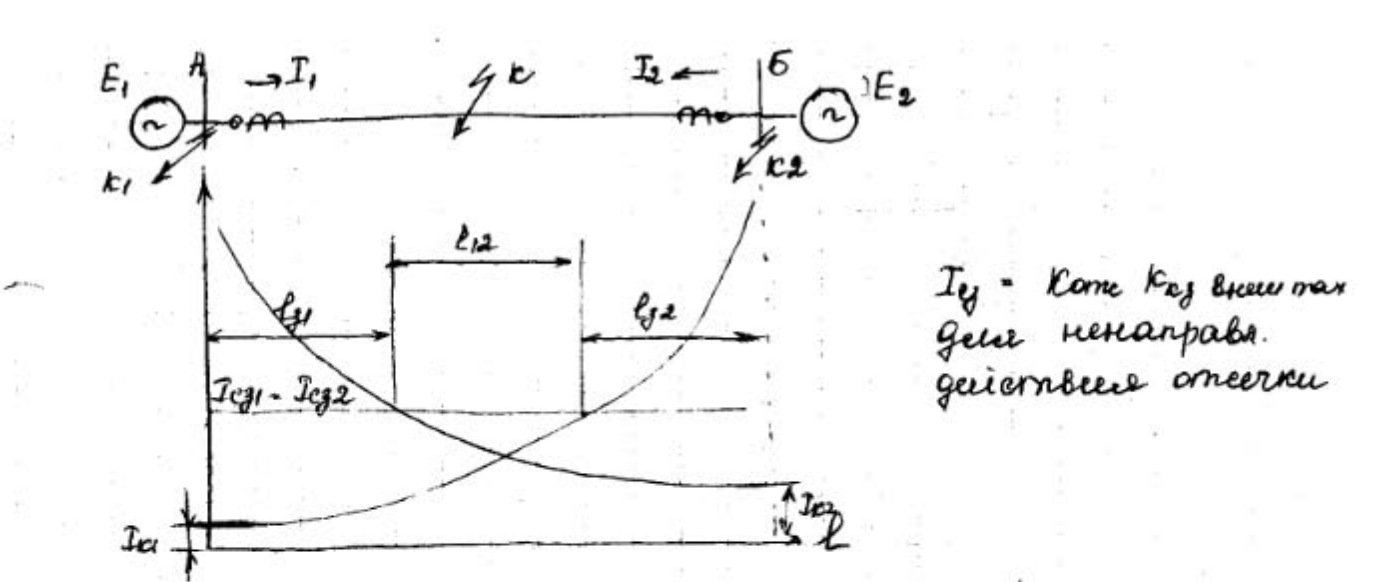

Barga empereument le rarembre I is empresse

le ranpales. Gerier jaugumn Ics = Korne · Ing every max

3-acmymentament morobaux nanpals.

I cryptent - mon omeene des bagepnesse beaueres.<br>(Hanpabe une nenanpabe)

Jem = Kome · Jeg snew. max.

 $t_{cg}$   $\approx$  0.

Il emyneses - mon omeernee e borgepnenois breceuvre. Ieg = kom · Ig aucemme, uanp., Ig = kome Ig s A emyneses - max monotair nanpals. jauguma.

a). Cremeo yenu mp pa mora

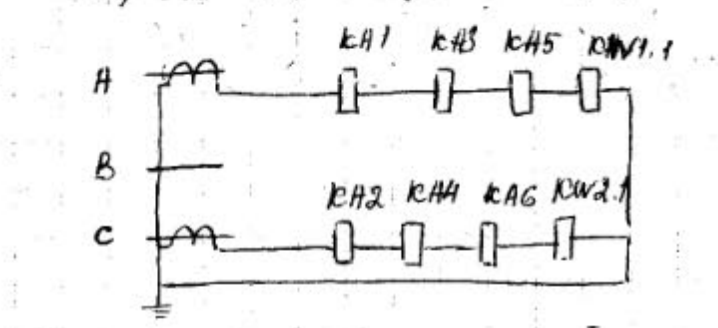

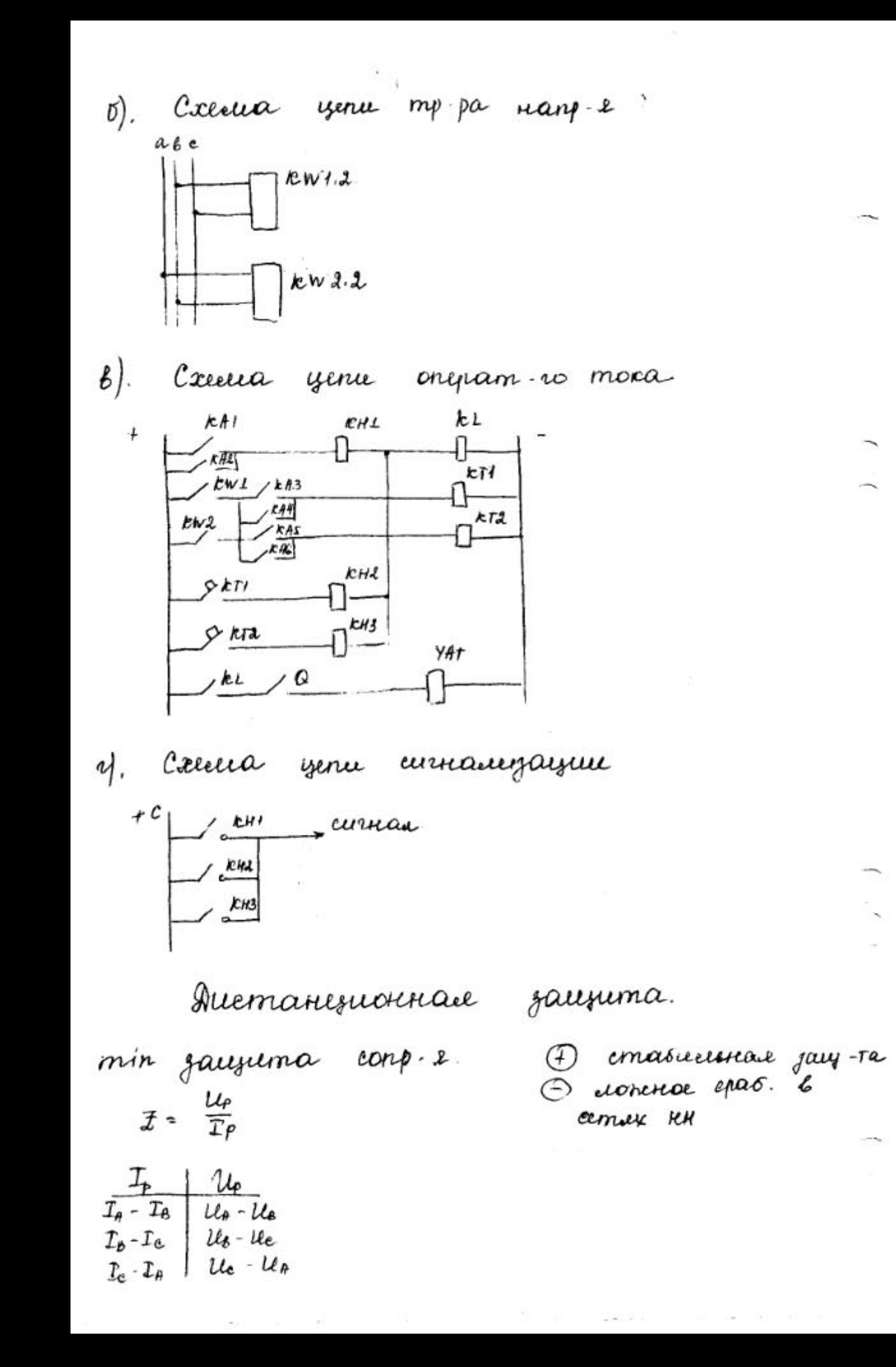

Trapaeuempo cpasamolature jaujumo: biene  $x = \frac{U_{\varphi}}{I_{\varphi}} = \pm \varepsilon_{\mathcal{J}} = \pm \frac{1}{2} \varepsilon_{\mathcal{J}} \cdot \ell_{\kappa s}$ ,  $\pm \varepsilon_{\mathcal{J}}$  - conpe go  $\kappa s$ .  $\infty$  [82]  $\infty$   $\boxed{B}$  $T3$  $\infty$  $-60+7$   $-00+7$  $t_{\mathcal{G}}$  $t_{\mathcal{C}\mathcal{Y}^{\prime}}^{\mathbb{R}}$  $t$ cj $\stackrel{!}{z}$  $st$   $l$   $l$  $\Delta t$  $t_{\mathcal{G}}^{\bar{u}}$ s  $t_{\rm G1}^L$  $t_{\rm G}^2$  $t_{\mathcal{U}}^1$  $\frac{1}{4}$  $Icm: \mathcal{I}_{\mathcal{G}}^1 = Q85 \mathcal{I}_{n}$ ,  $t_{eg}^1 \cong 0$  $\mathcal{Z}_{GI}^{\mathcal{I}}$  =  $0_{1}85\left(\mathcal{Z}_{nl}+\mathcal{Z}_{GI}^{2}\right)$ ,  $t_{cji}^{\mathcal{I}}=t_{cji\ell\mu j}A^{+}$  $I \ncm$ . Il em: persephane congresses  $\vec{\mathcal{I}}_{c}^{\mathbb{Z}}_{g_i}$  > kame  $(\mathcal{I}_{\delta i} + \mathcal{I}_{\delta(i+1)})$ 1)  $2)$   $\vec{a}_{ij}$   $\vec{c}$   $\vec{c}$   $\vec{c}$   $\vec{c}$   $\vec{d}$   $\vec{d}$   $\vec{d}$   $\vec{d}$   $\vec{d}$   $\vec{d}$   $\vec{d}$   $\vec{d}$   $\vec{d}$   $\vec{d}$   $\vec{d}$ 3)  $\bar{x}$   $\bar{c}$   $\bar{c}$   $\bar$ pere confromubrement.  $\mathcal{I}ap$ -cu  $^{+d}$  $\vec{x}_{\text{CP}}$  $\ddot{\phantom{1}}$ 

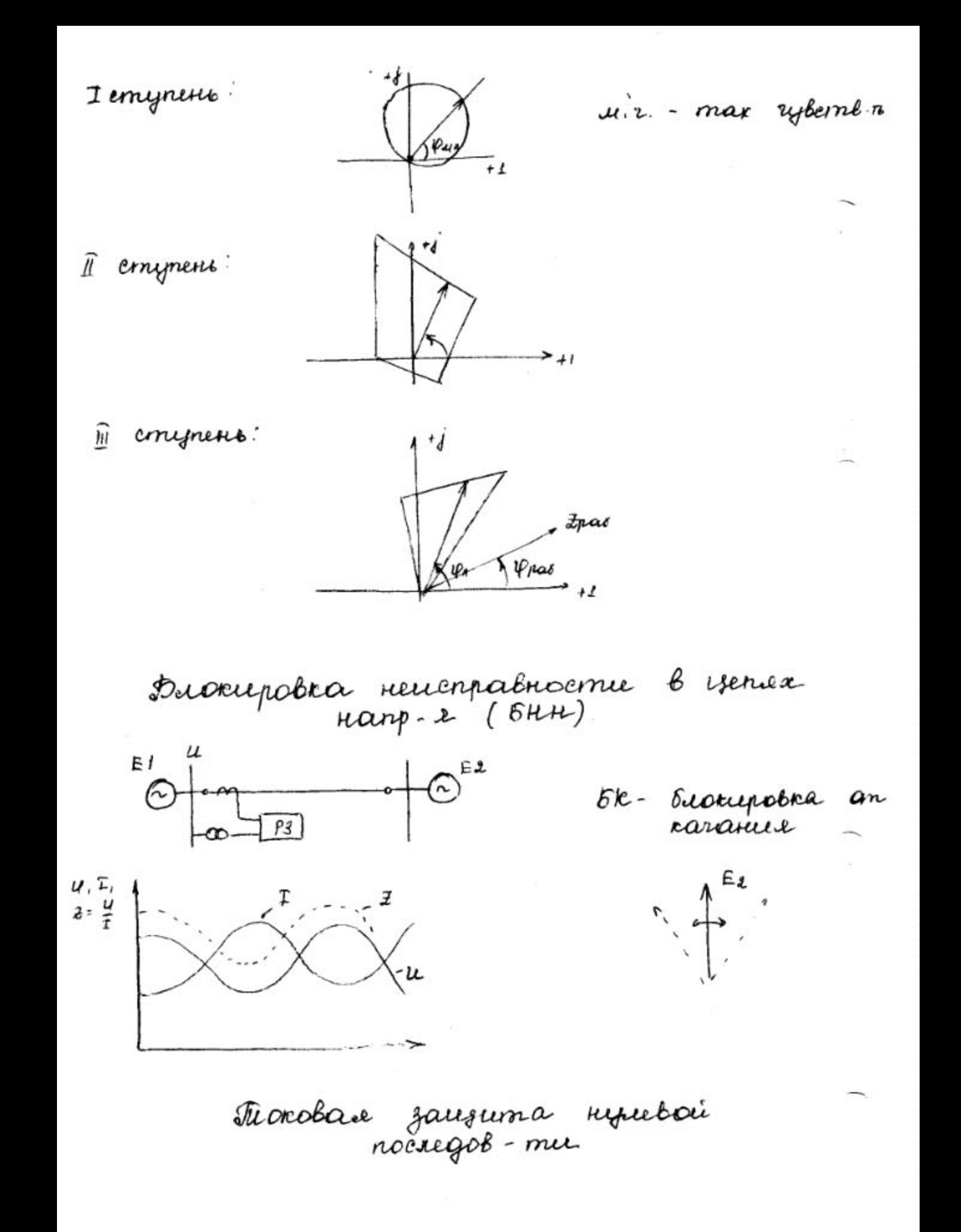

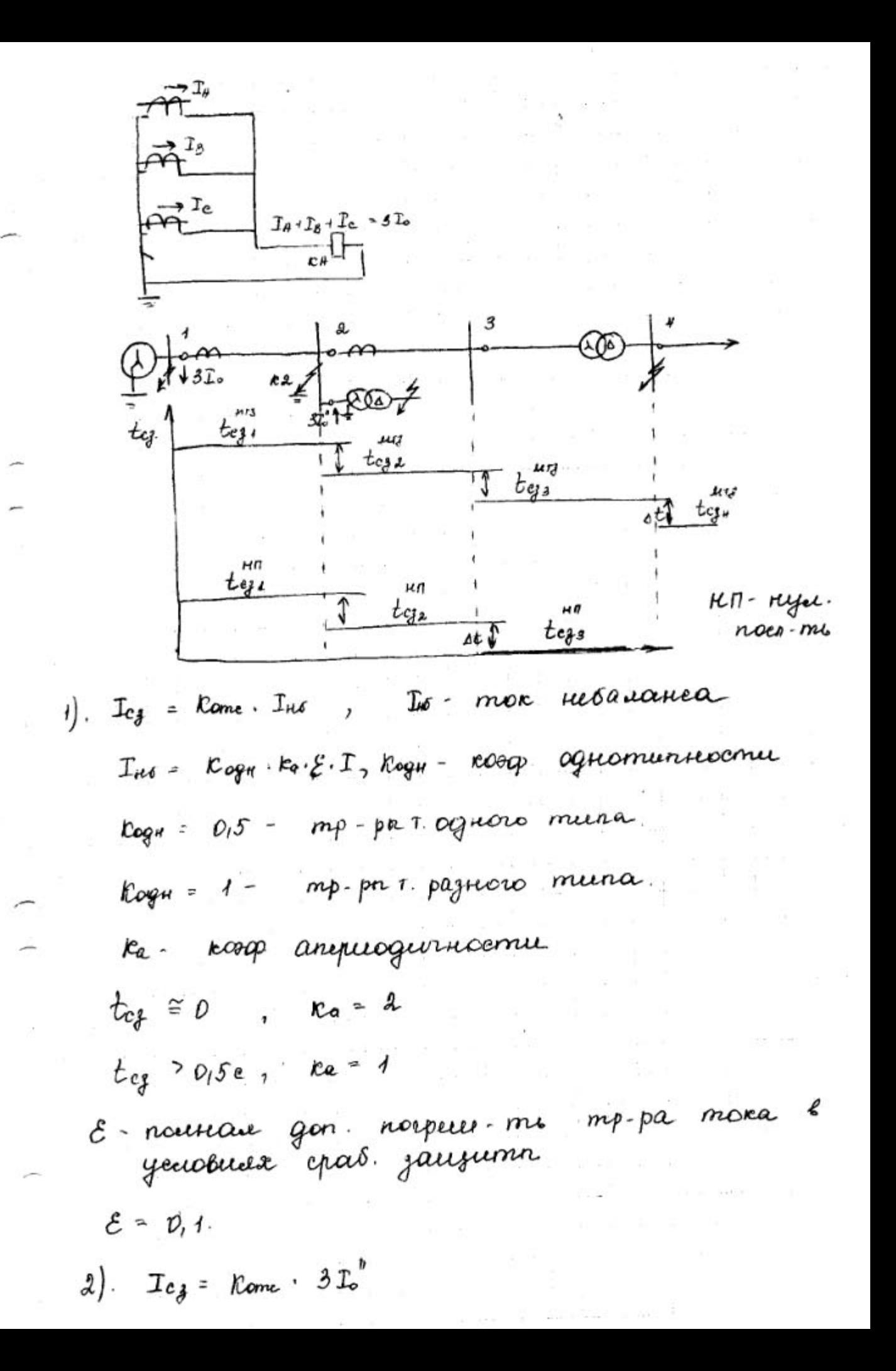

 $\mathcal{F}$  , assumed and

Usille ille = 340

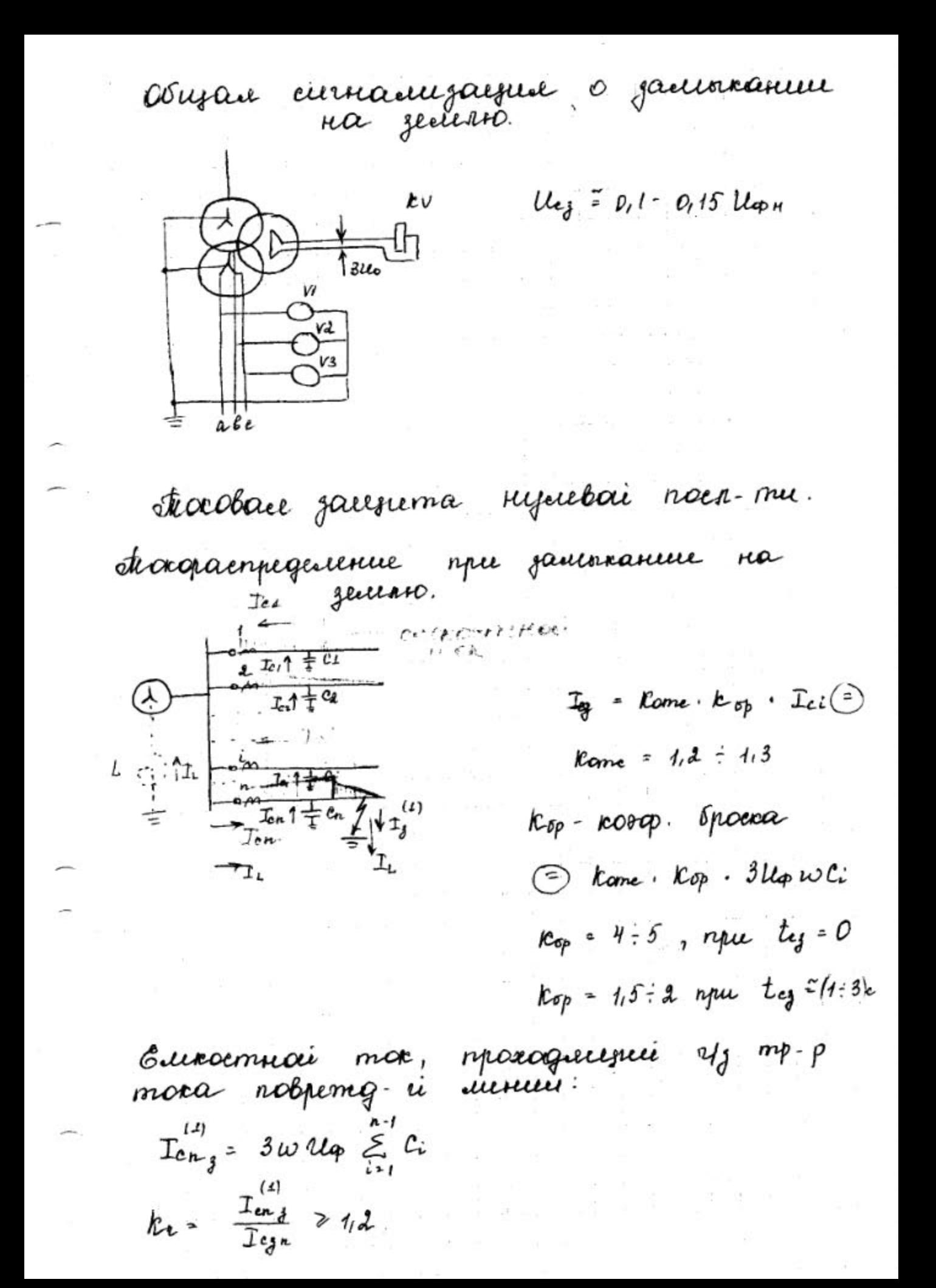

Quantomp mora regu. noest-me. cateus: graja uzamento Co opone Ŀ.  $\frac{1}{\sqrt{2}}$  $\frac{1}{\frac{1}{1-\frac{1}{1-\frac{1}{$ 1. Omempaira an eueroemnoro mora 2. Omempaira om mara revaieanca:  $I_{cg}$  =  $kome$   $I_{H}$ HOR - Heban Roporna.  $T_{\mu\delta\kappa}$  =  $T_{\mu\delta\rho\sigma\delta}$  .  $T_{\mu\sigma\sigma}$  $\frac{1}{\sqrt{1-\frac{e^{2}}{1-\frac{1}{2}}}}\frac{1}{\sqrt{1-\frac{1}{2}}}\frac{1}{\sqrt{1-\frac{1}{2}}}\frac{1}{\sqrt{1-\frac{1}{2}}}\frac{1}{\sqrt{1-\frac{1}{2}}}\frac{1}{\sqrt{1-\frac{1}{2}}}\frac{1}{\sqrt{1-\frac{1}{2}}}\frac{1}{\sqrt{1-\frac{1}{2}}}\frac{1}{\sqrt{1-\frac{1}{2}}}\frac{1}{\sqrt{1-\frac{1}{2}}}\frac{1}{\sqrt{1-\frac{1}{2}}}\frac{1}{\sqrt{1-\frac{1}{2}}}\frac{1}{\sqrt{1-\frac{1}{2}}}\frac$  $c_i \cong c_i$  $T_{c_1}$   $\approx$   $T_{c_2}$  $T_{cg}$  <  $T_g^{(1)}$  $R_2$   $\in$   $L$ B smore caugare u.s. nenous obama ranpada-e jacquima riger noce-mu. Tyrogoeronaie quop morobaie jaujuma

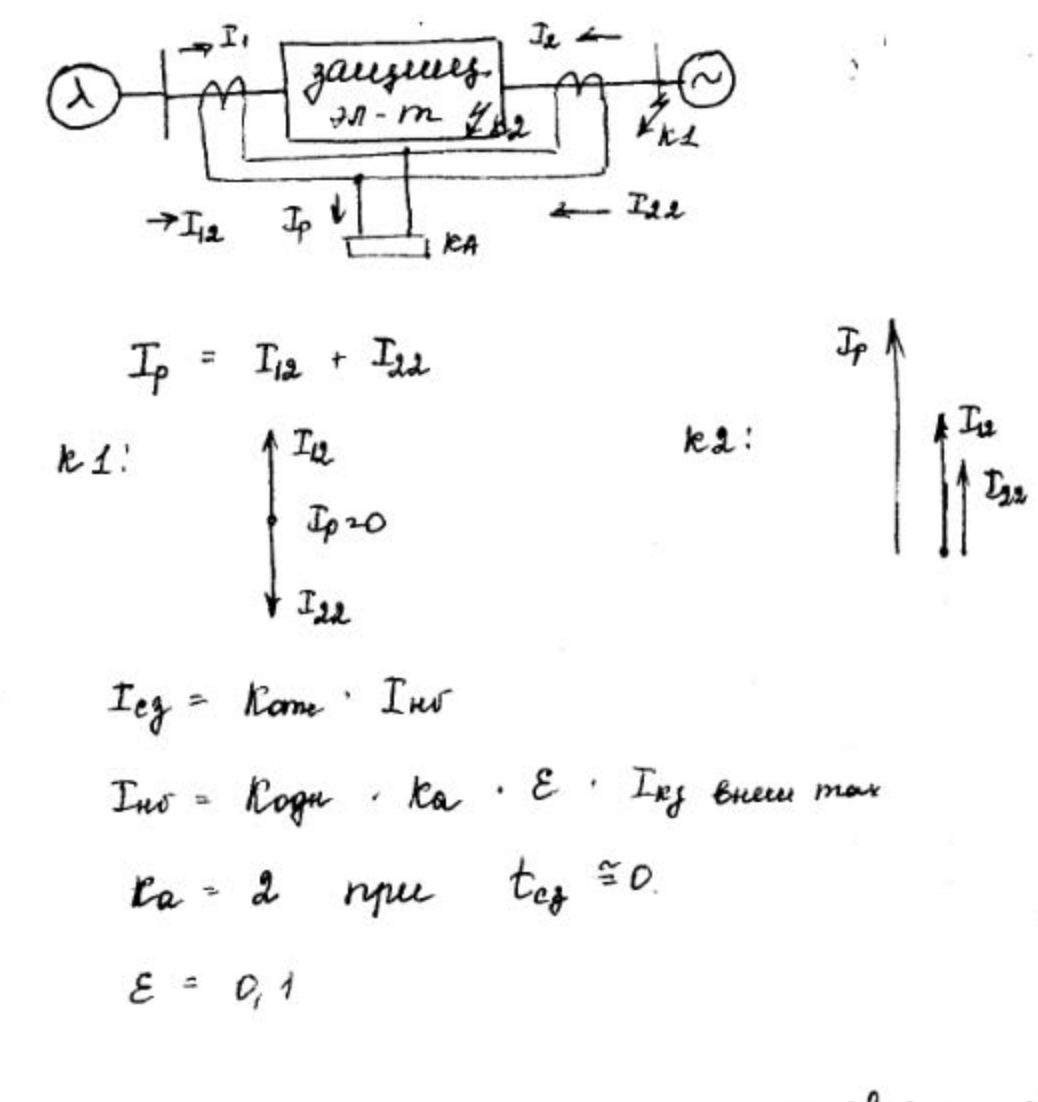

étpogaronaie quoi marobaie jaressema

KPT- KOULISURULPOBATUROLI Assuratomp mora  $T_{\rho}$  =  $k_1 T_1 + k_2 T_2 + k_3 T_6$ 

ITT - spacecement - is mp-p mora

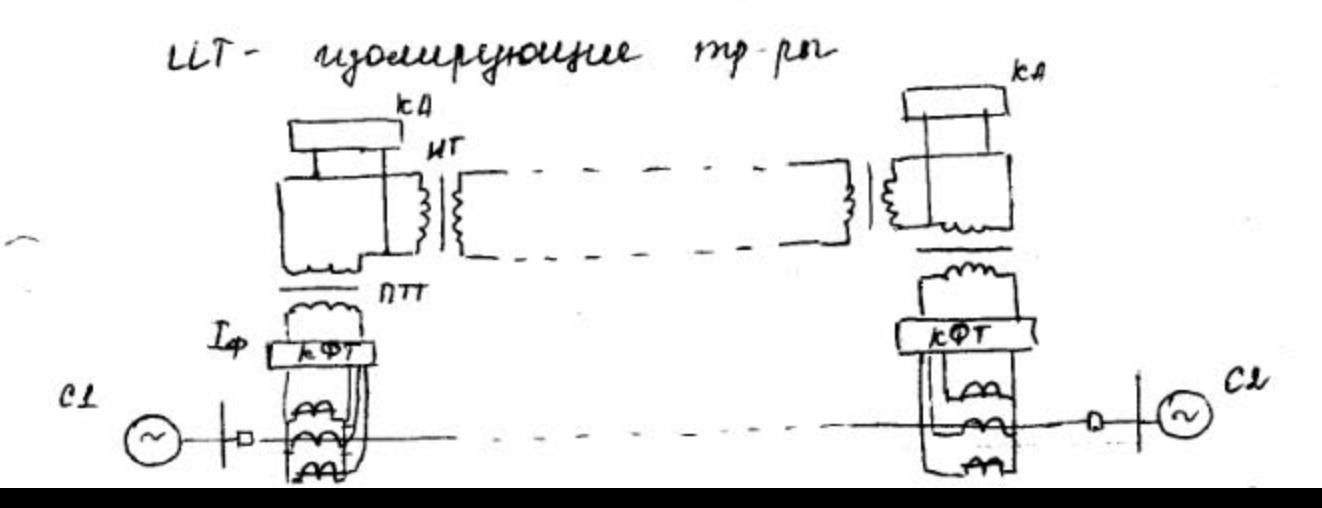

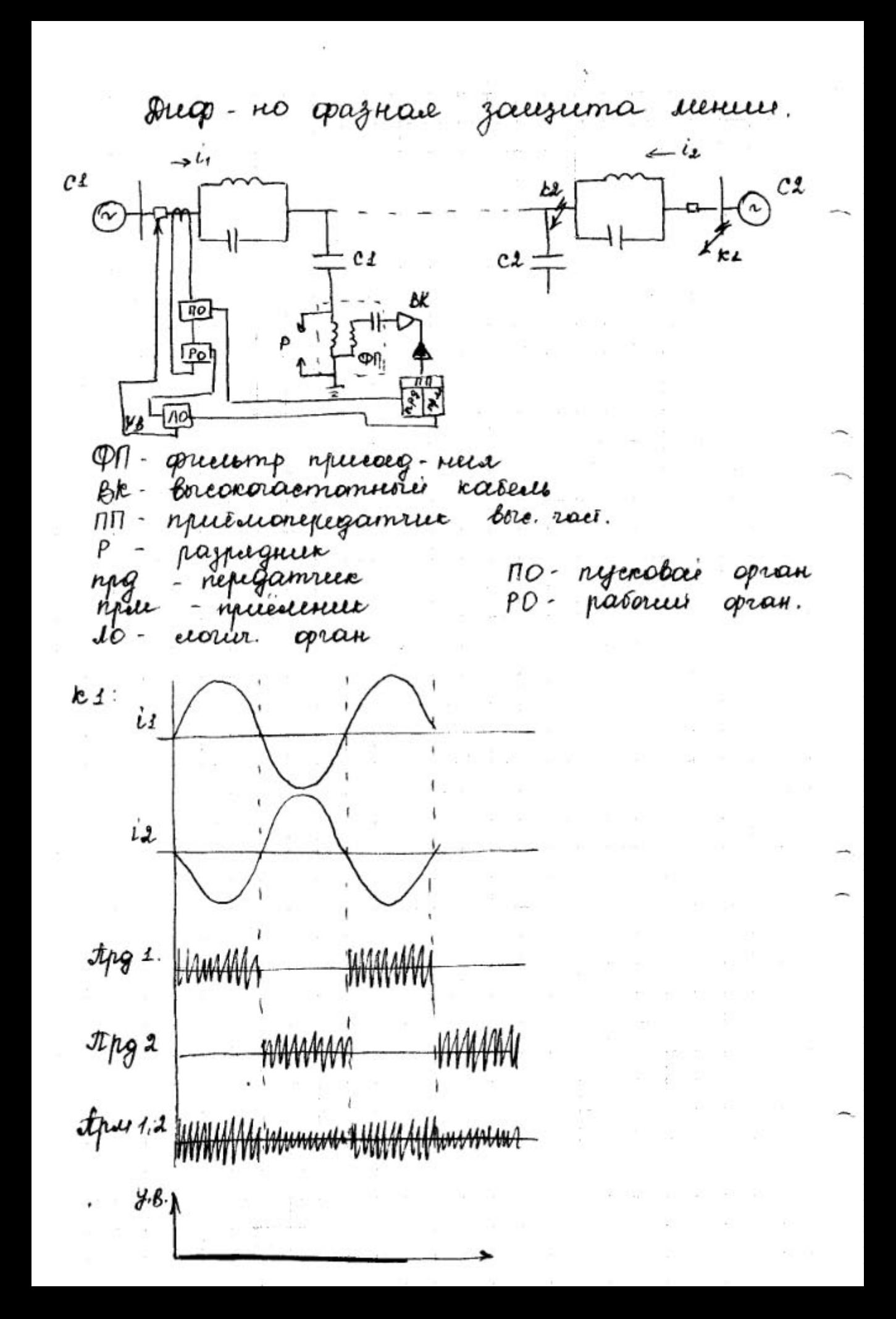

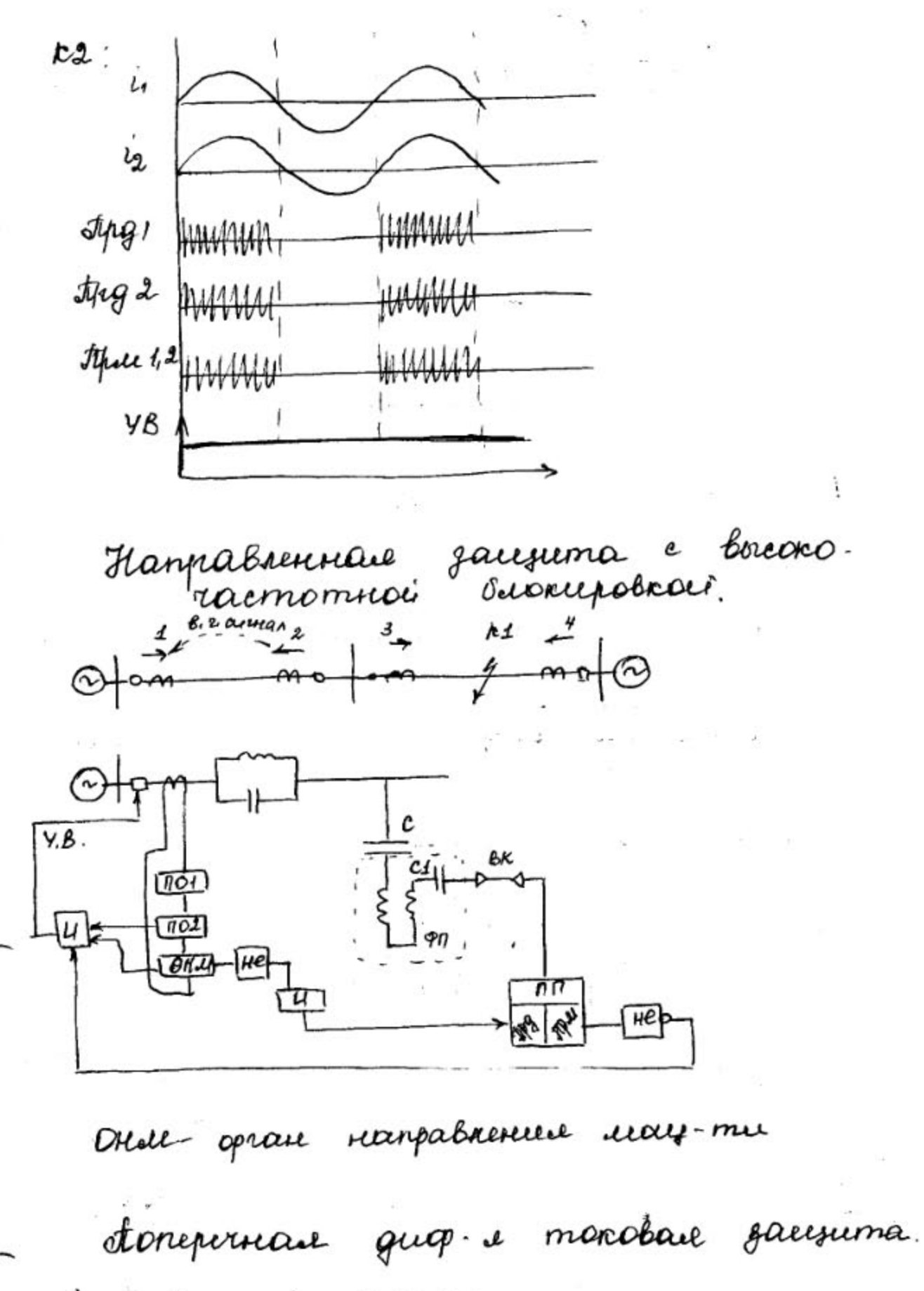

coloennois menues:  $\left( \begin{array}{c} 1 \end{array} \right)$ 

on Par

 $\sim 2$ 

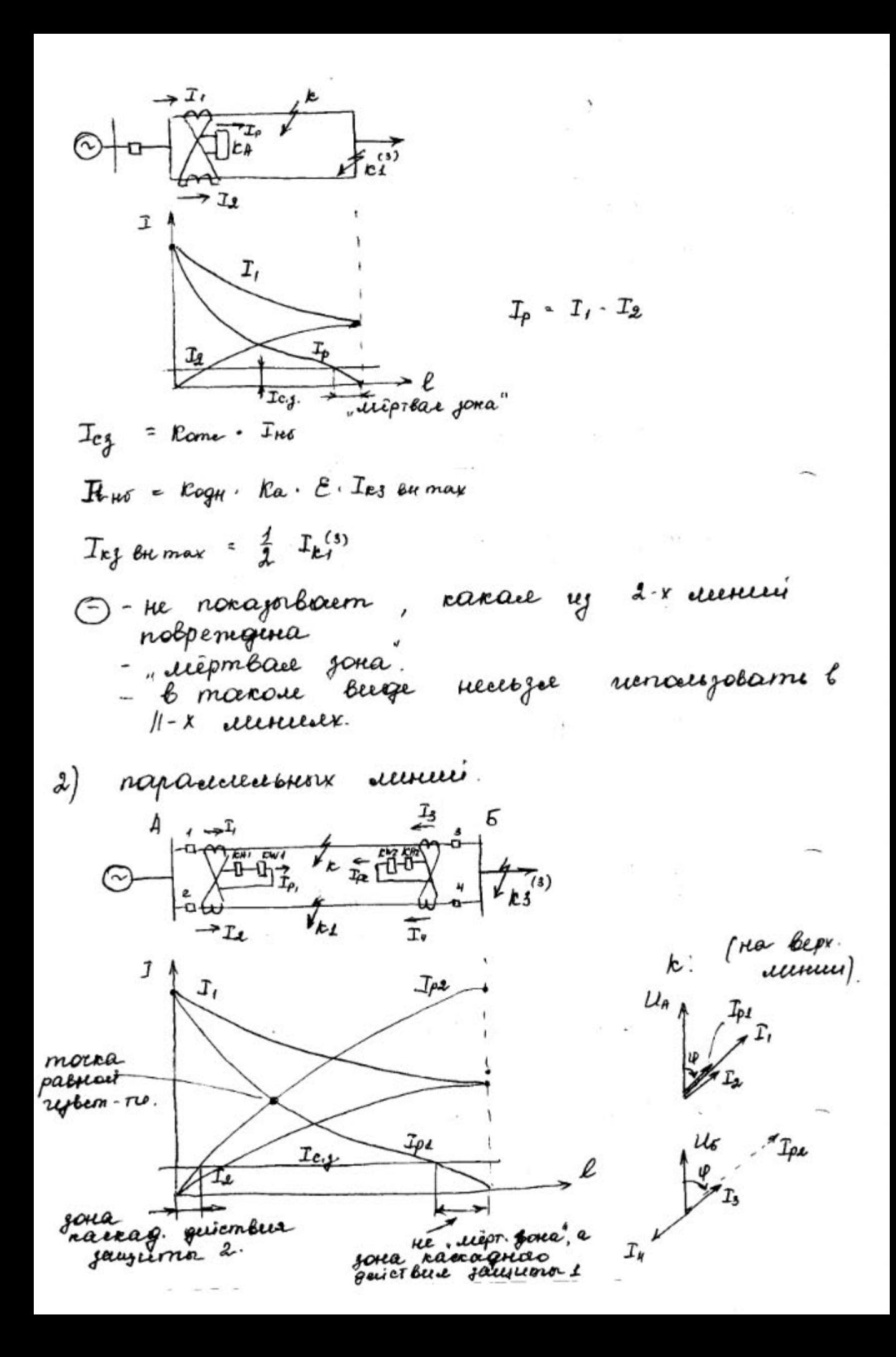

| $T_{p_1} \cdot I_1 - I_2$ |             |
|---------------------------|-------------|
| $I_{p_2} \cdot I_3 - I_4$ |             |
| $U_4$                     | $U_5 - I_3$ |
| $U_6$                     |             |
| $U_7$                     |             |
| $U_8$                     |             |
| $T_{p_1} \cdot T_3$       |             |
| $U_9$                     |             |
| $U_9$                     |             |
| $U_9$                     |             |
| $U_9$                     |             |
| $U_9$                     |             |
| $U_9$                     |             |
| $U_9$                     |             |
| $U_9$                     |             |
| $U_9$                     |             |
| $U_9$                     |             |
| $U_9$                     |             |
| $U_9$                     |             |
| $U_9$                     |             |
| $U_9$                     |             |
| $U_9$                     |             |
| $U_9$                     |             |
| $U_9$                     |             |
| $U_9$                     |             |
| $U_9$                     |             |
| $U_9$                     |             |
| $U_9$                     |             |
| $U_9$                     |             |
| $U_9$                     |             |
| $U_9$                     |             |
| $U_9$                     |             |
| $U_9$                     |             |
| $U_9$                     |             |
| $U_9$                     |             |
| $U_9$ </td                |             |

 $\sim 10$ 

 $\sim$ 

 $\mathcal{L}^{\text{obs}}$ 

 $\overline{\phantom{a}}$ 

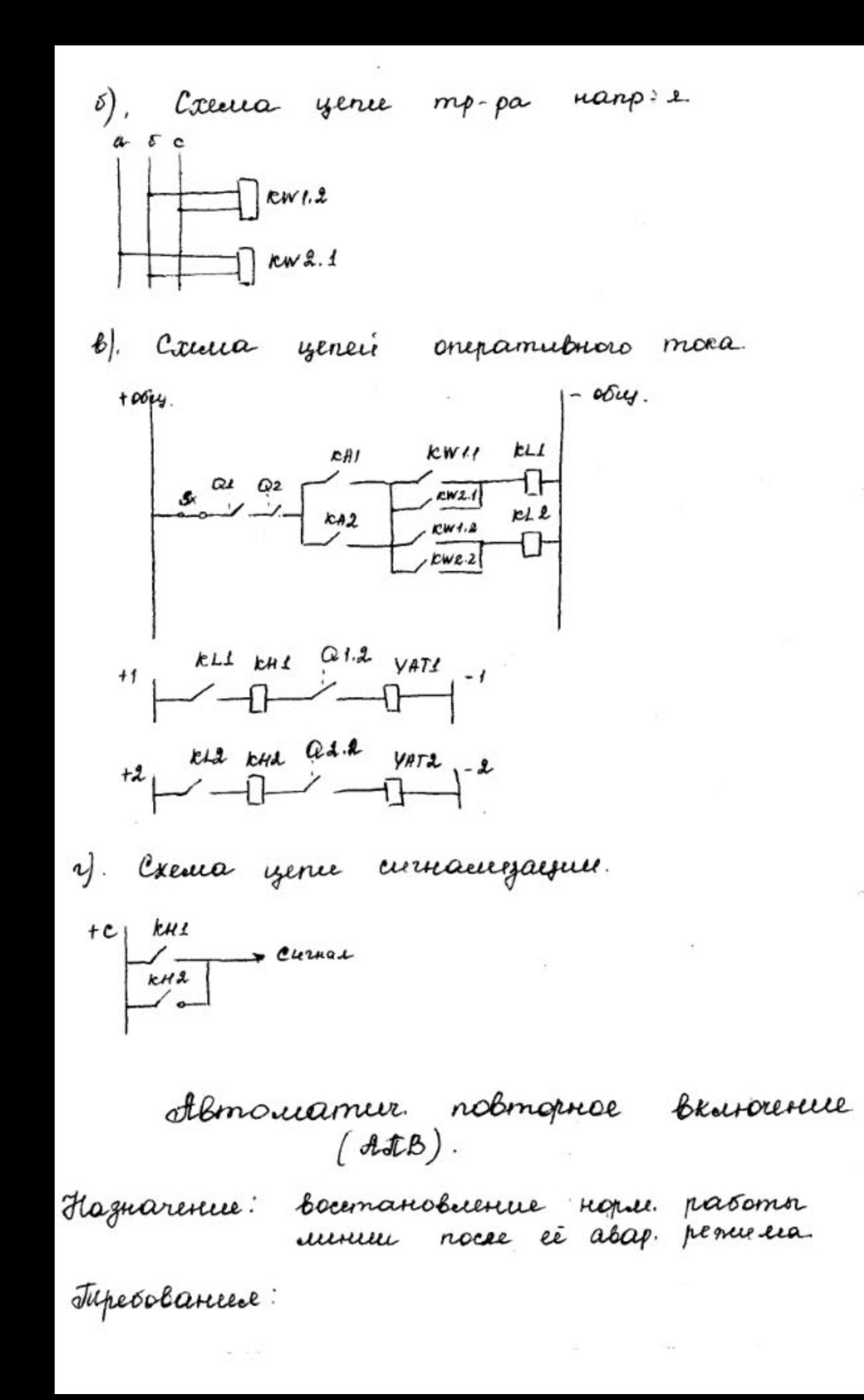

- 1. Grasamortanue maison pui abap.
- d. Hegasamorbanne men onepameebrose borre.
- 3. Heepab-e nou abag. omaie., ecule nenoc-<br>pegemberino nepeg smuul ultruse bruca
- 4. Гаданном кратность действия.
- 5. Dorempognicombue
- 6. Prosbpam creator HTB b riex. coemovernie

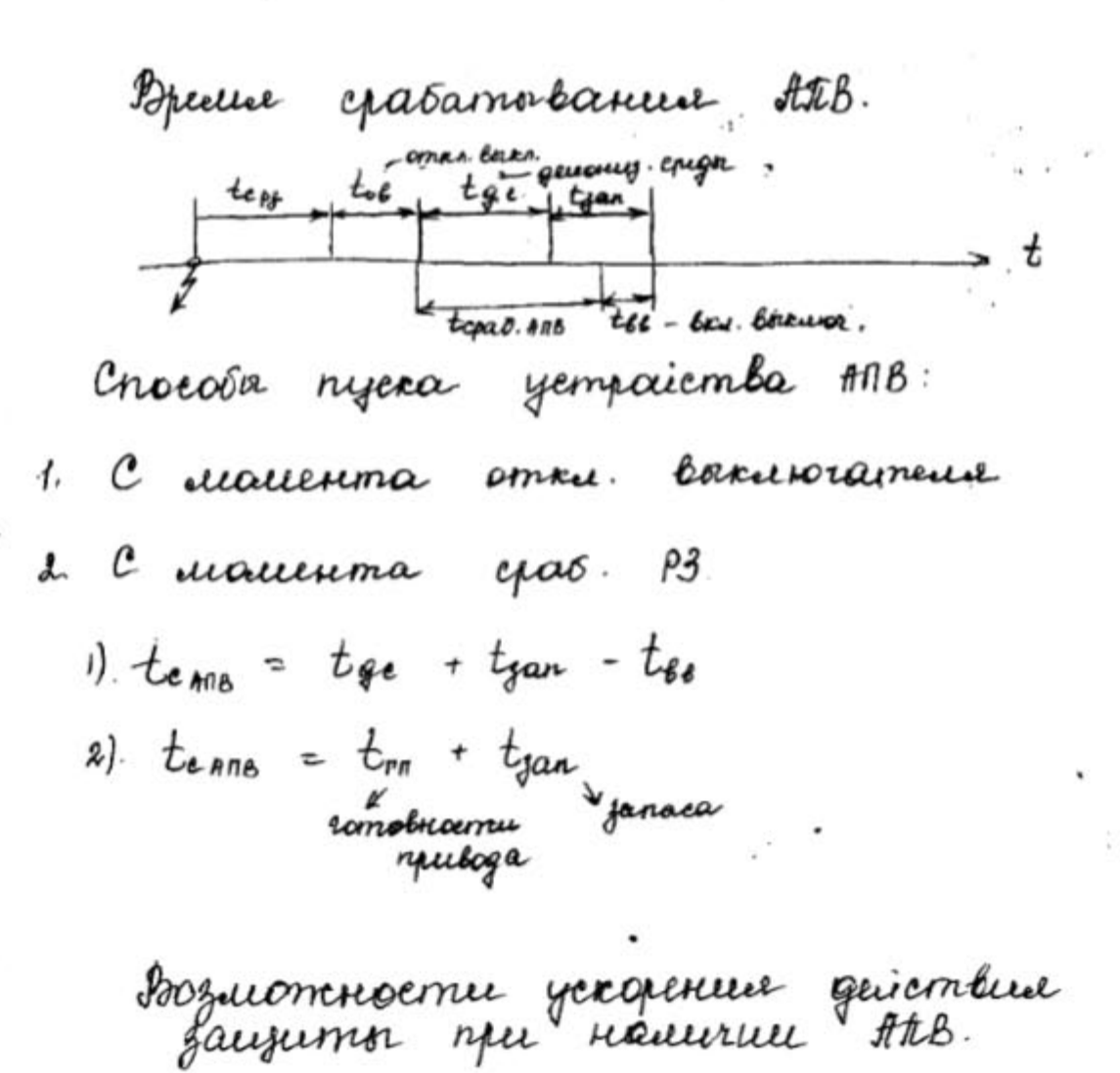

1. Ускорение действие защита до АЛВ:

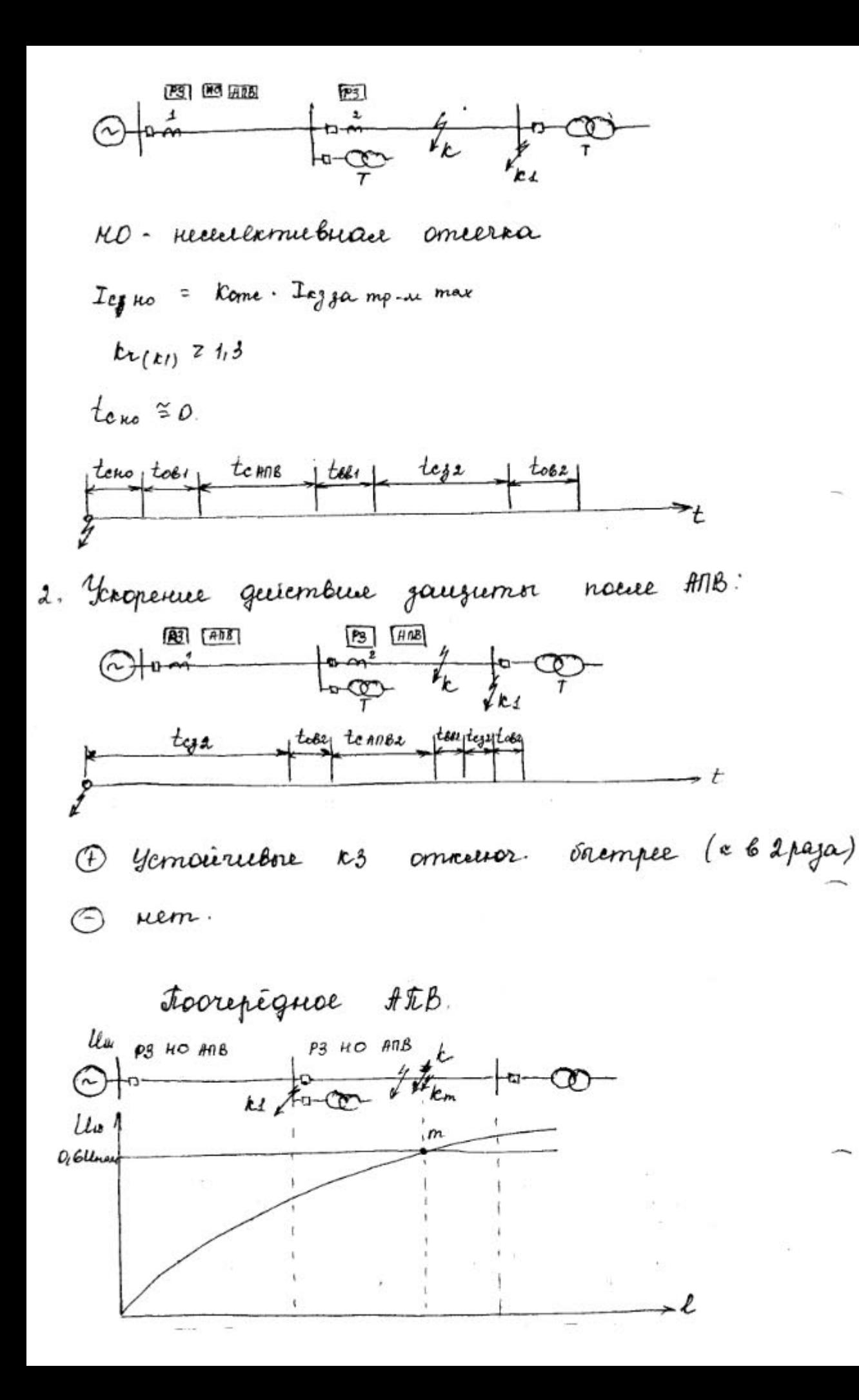

Then 
$$
I_{enod} = \frac{I_{enod}}{I_{enod}}
$$

\nThen 
$$
I_{enod} = \frac{I_{enod}}{I_{enod}}
$$

\nthen 
$$
I_{enod} = \frac{I_{enod}}{I_{enod}}
$$

\nthen 
$$
I_{enod} = \frac{I_{enod}}{I_{enod}}
$$

\nthen 
$$
I_{enod} = \frac{I_{enod}}{I_{enod}}
$$

\nthen 
$$
I_{enod}
$$

\nthen 
$$
I_{enod}
$$

\nthen 
$$
I_{enod}
$$

\nthen 
$$
I_{enod}
$$

\nthen 
$$
I_{enod}
$$

\nthen 
$$
I_{enod}
$$

\nthen 
$$
I_{enod}
$$

\nthen 
$$
I_{enod}
$$

\nthen 
$$
I_{enod}
$$

\nthen 
$$
I_{enod}
$$

\nthen 
$$
I_{enod}
$$

\nThen 
$$
I_{enod}
$$

\nThen 
$$
I_{enod}
$$

\nThen 
$$
I_{enod}
$$

\nThen 
$$
I_{enod}
$$

\nThen 
$$
I_{enod}
$$

\nThen 
$$
I_{enod}
$$

\nThen 
$$
I_{enod}
$$

\nThen 
$$
I_{enod}
$$

\nThen 
$$
I_{enod}
$$

\nThen 
$$
I_{enod}
$$

\nThen 
$$
I_{enod}
$$

\nThen 
$$
I_{enod}
$$

\nThen 
$$
I_{enod}
$$

\nThen 
$$
I_{enod}
$$

\nThen 
$$
I_{enod}
$$

\nThen 
$$
I_{enod}
$$

\nThen 
$$
I_{enod}
$$

\nThen 
$$
I_{enod}
$$

\nThen 
$$
I_{enod}
$$

\nThen 
$$
I_{enod}
$$

\nThen  $$ 

 $\mathbf{c} = -\epsilon$ 

 $\overline{\omega}$ 

 $\ddot{\phantom{a}}$ 

움

 $\mathcal{L}_{\mathcal{R}}$ 

 $\lambda$ 

 $\frac{1}{2}$  .

 $\overline{\phantom{a}}$  $\sim$ 

 $\overline{\phantom{a}}$ 

 $\overline{\phantom{a}}$ 

 $\frac{1}{2} \left( \frac{1}{2} \right)$ 

- 1. Hecumpouse ALB (HANB):  $T_{\sigma p}$  ren  $\epsilon$  3  $T_{\tau}$  ren nour
- $2.$   $t$ 18 c oncuganisem cun expansion (#11800) ~
- 3. AND c yuabelloanneel curry-ma (ANBYC)
- 4, Forempogeucmbyrousee ANB (6ABN).
- 5. Ognograznoe ANB (OATLB)

Fezephepotamie omnaga P3 re

- 1. Facionee perplusificance.
- 2. Ducember pezephupobance.

tipermeurement 4POB (yerrip-60 pezept-u omnaza

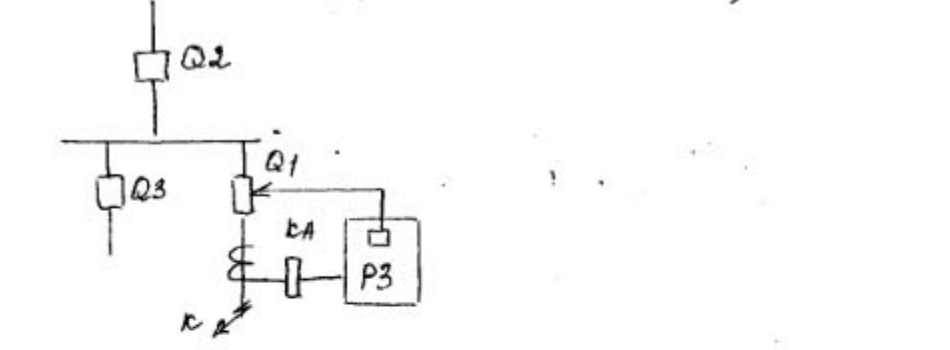

Hajuarence ompersor been borrecoramenci  $4POB$ e gannois umene que omnusor mueag. agnore.

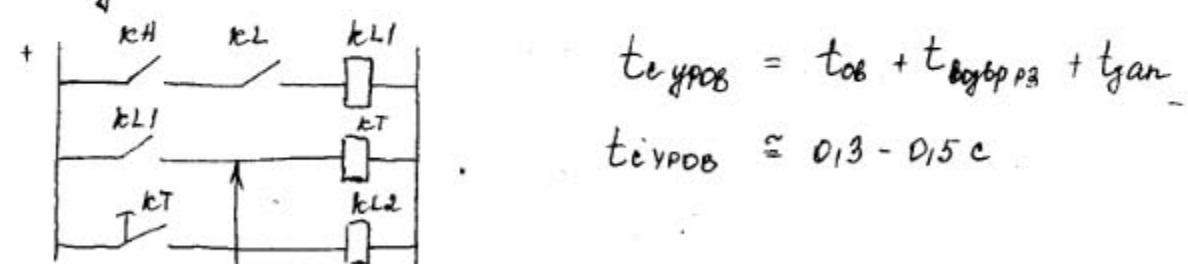

om kis gryreix npuragementer

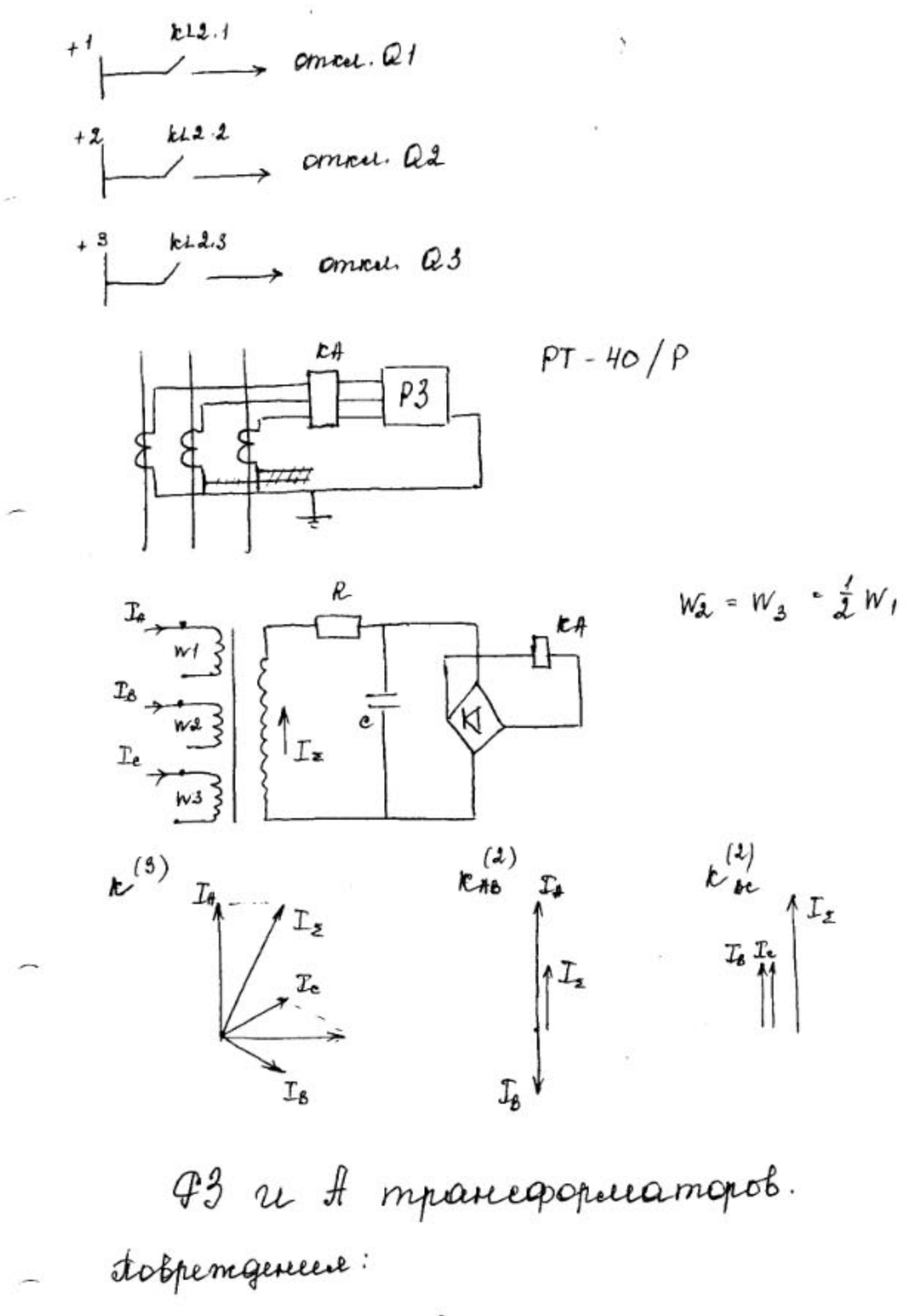

- 1. Illycpagnore k3 le 06.4-a mp. pa cenu na
- 2. Bumkobne k3

3. Ognogagnore k3

4. tomap" conauce

Heropenaeronne perceeur parsonne mp-pa: fottpeoblance c P3- annue. mp-pa c tog = 0,1c } 1. Theperpygra.

- breezerree  $23$ ;  $\rightarrow$  mpers. k  $P3$ : ornow mp-pa e borg-v  $B$ neperpezzna pav. monob; → mper. n P3: a) princed. e borg. bpennemi;

o) pazznyżca mp-pa; b) curriariezaines

2. Forcemence ypotrue mana.

3. Johnnevenoe namp-e (yb. rengymeque le conaceu

P3 geйствует на сигнал.

Dbyxemynensamane' morobane gauguma. Tharobase omeerna + 1173.

 $\bigcirc$ tom  $\bigcirc$  +

1) Icz = Kome. Inserieumax

2) Droeox mora namarmerubanen  $\odot$ 

Omernpoina em ópocca mona nacuar.e

O bognuraem corga na mp-p nogaèment nans e.  $\begin{array}{c|c}\n\mathcal{L}' & \mathcal{L}\mathcal{L} \\
\hline\n\end{array}$ Inaw I Inam

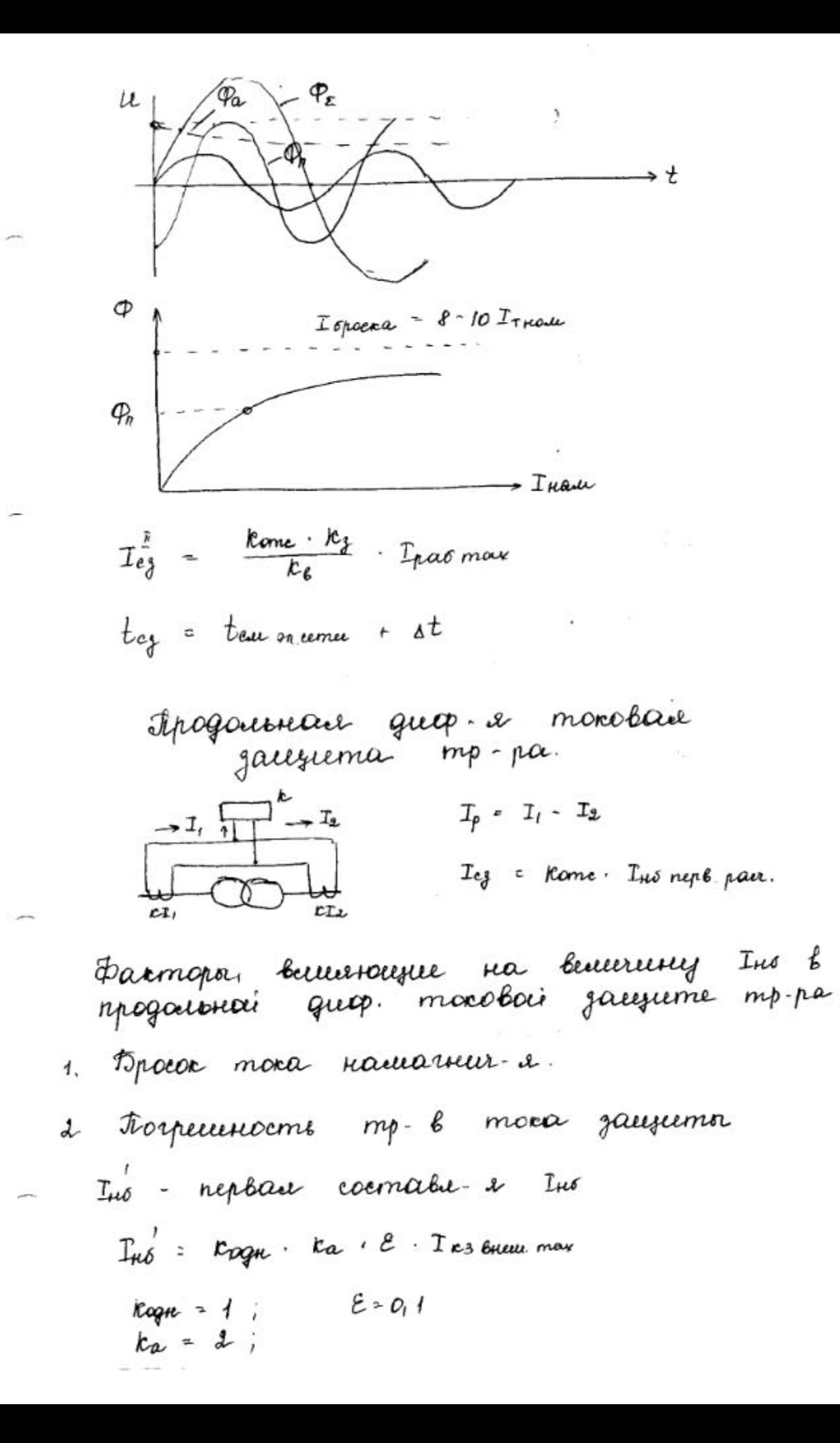

- 3 Feripuipobancie cosa mpanique nog narp.ii jacqueyaemoro mp-pa  $\pm$  1,6 % x 10, AU = 0,16  $w(0)$  w
	- $I_{\kappa\delta}$  =  $\Delta ll$  · Its breeze max
- 4. Omervree spanmer. zouarennie kozz. mpaniez re mp-8 moka zaugumn om paciennoir becurren  $T_{H\delta}$  =  $\frac{T_{\ell m \rho} + T_{\ell m \rho} - T_{\ell m \rho}}{T_{\ell m \rho} + T_{\ell s}}$ . It's breeze, max
- 5. Cremes coeg. observer jaunes- 20 mp-pa

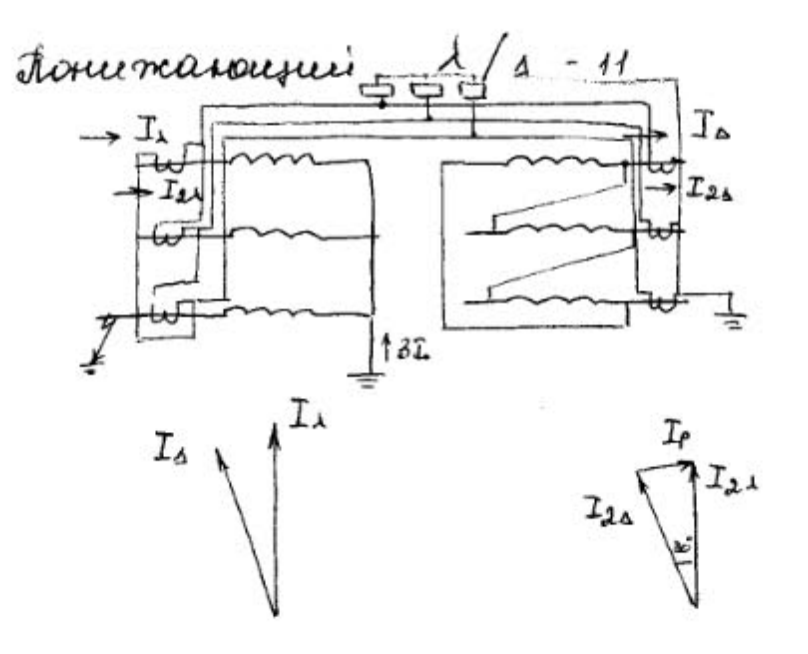

Dug. morobade omeerna.

- peut gaugument- peut mora
- 1. Concretaina on I op nou, Icy = 4,5 Irnau
- Omernp om Ins replur pair.  $\lambda$

妇

$$
I_{\ell_3}
$$
 = Some (Ins + Ins + T<sub>146</sub>)  
 $k_2 \ge 1.5$ 

## Dugs. marchail gaugierna: mp-pa c

PHT-T peue co bemparanouse mariemeymorrenae macoruzaroussement mp.m mora e meckonstruun nephir asumanin.

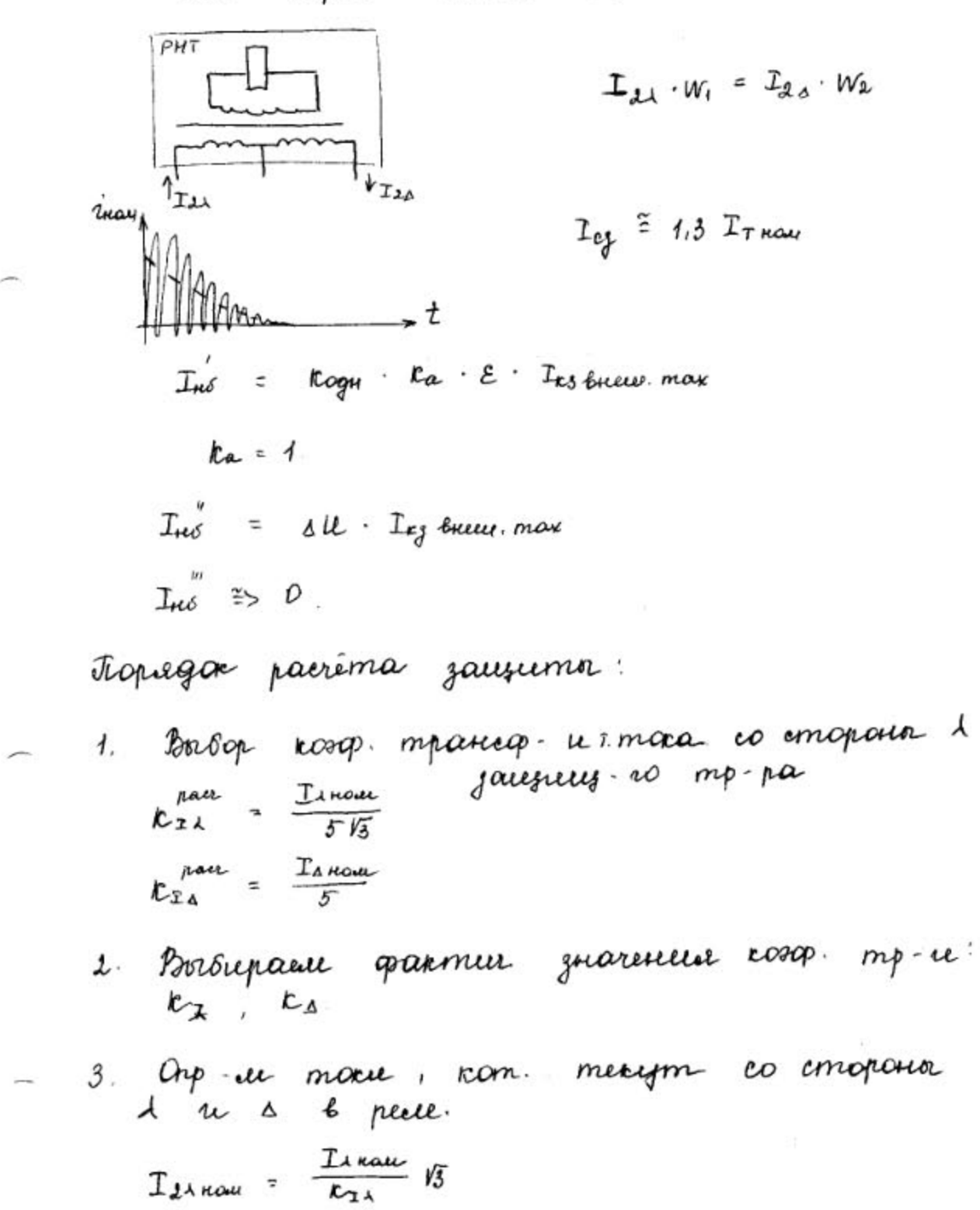

 $I_{\text{da new}} = \frac{I_{\text{a noun}}}{E_{\text{da}}}$ 

В качетве основной сторона тр-ра принимает conoposus mp-pa, e nom. n peut merèm Decouver mon.

$$
H. \qquad W_{\text{ocel}}^{\text{part}} = \frac{\mathcal{F}_{e\mu}}{T_d^{\text{cent}}}
$$

5. Harmen rueuro bumrob e ocnobrioù conoposion. par (surm. memberie ruevo burnos yeuse) 6. Where  $x = \frac{\sum_{i=1}^{i} w_i}{\sum_{i=1}^{i} w_i}$ 

$$
R. \quad Im6 = \frac{W_{Heoew} - W_{Heoew}}{W_{Heoew}}. \quad L_{K.S. Bueu max}
$$

9. Opp-uc more cpab. sauşumon:  
Yurwe har: 
$$
12e^x
$$
 komi (Imó + Imó + Imó).  
10. Romi =  $\frac{Log}{Log nupb$ par = 3 {  $K_{on}^p$  1.2 - partir, acomren

11. 
$$
\mathcal{I}_{c} =
$$
 Rome :  $\mathcal{I}_{\mathsf{ref}}$  pour,  $\mathcal{I}_{c}$  (  $\rightarrow$  n. 5 )  
 $\mathcal{I}_{c}$  tilléulari

 $\frac{1}{2} \left( \frac{1}{2} \, \frac{1}{2} \, \frac{$ 

1) Ics omempaubanmene on Iopnau

$$
I_{\mathcal{H}\delta} = I_{\mathcal{H}\delta}^{\prime} + I_{\mathcal{H}\delta}^{\prime\prime} + I_{\mathcal{H}\delta}^{\prime\prime\prime}
$$

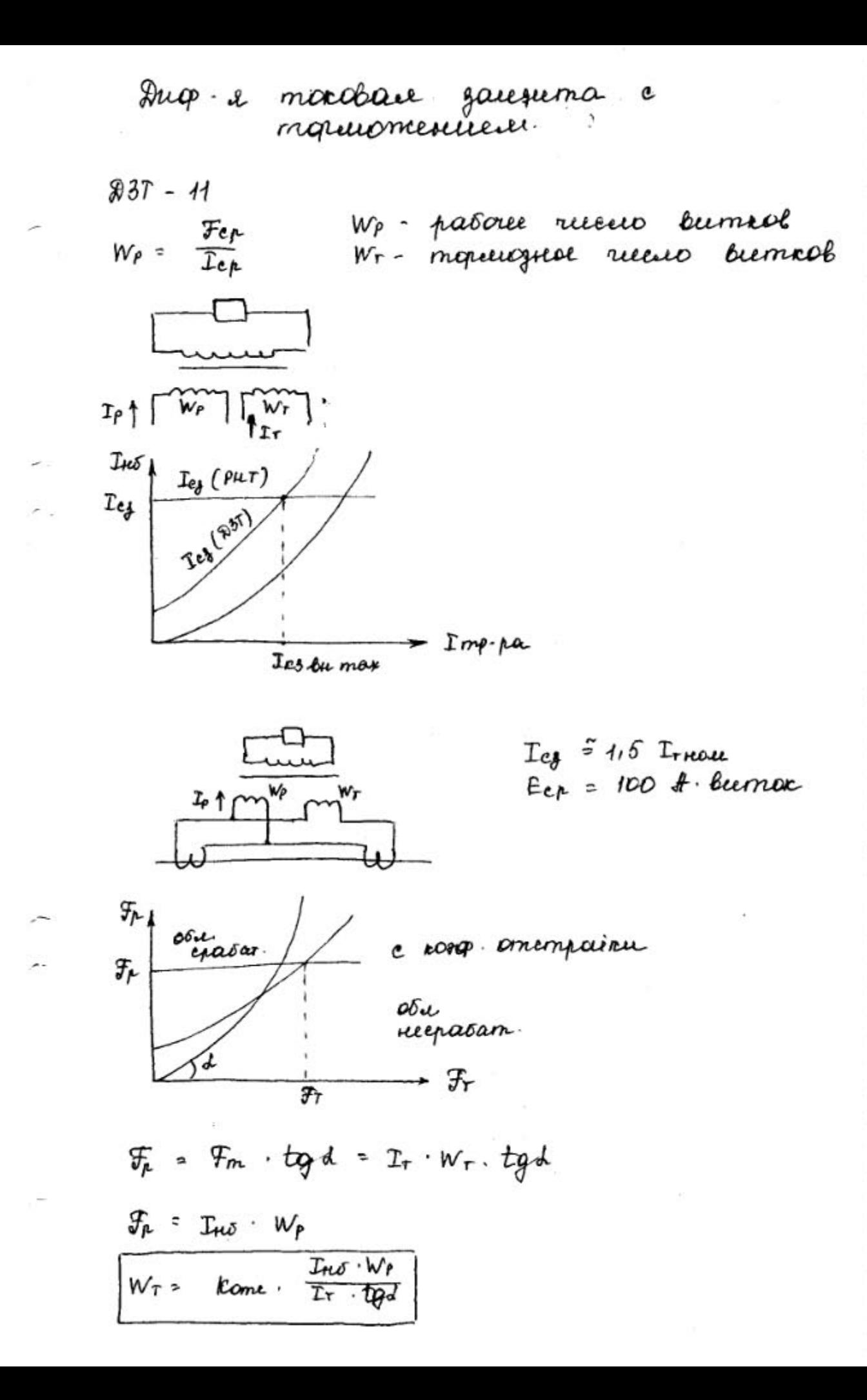

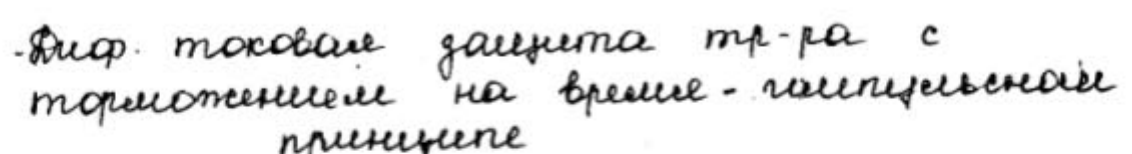

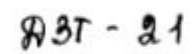

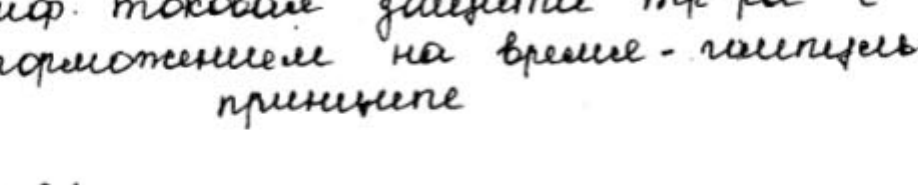

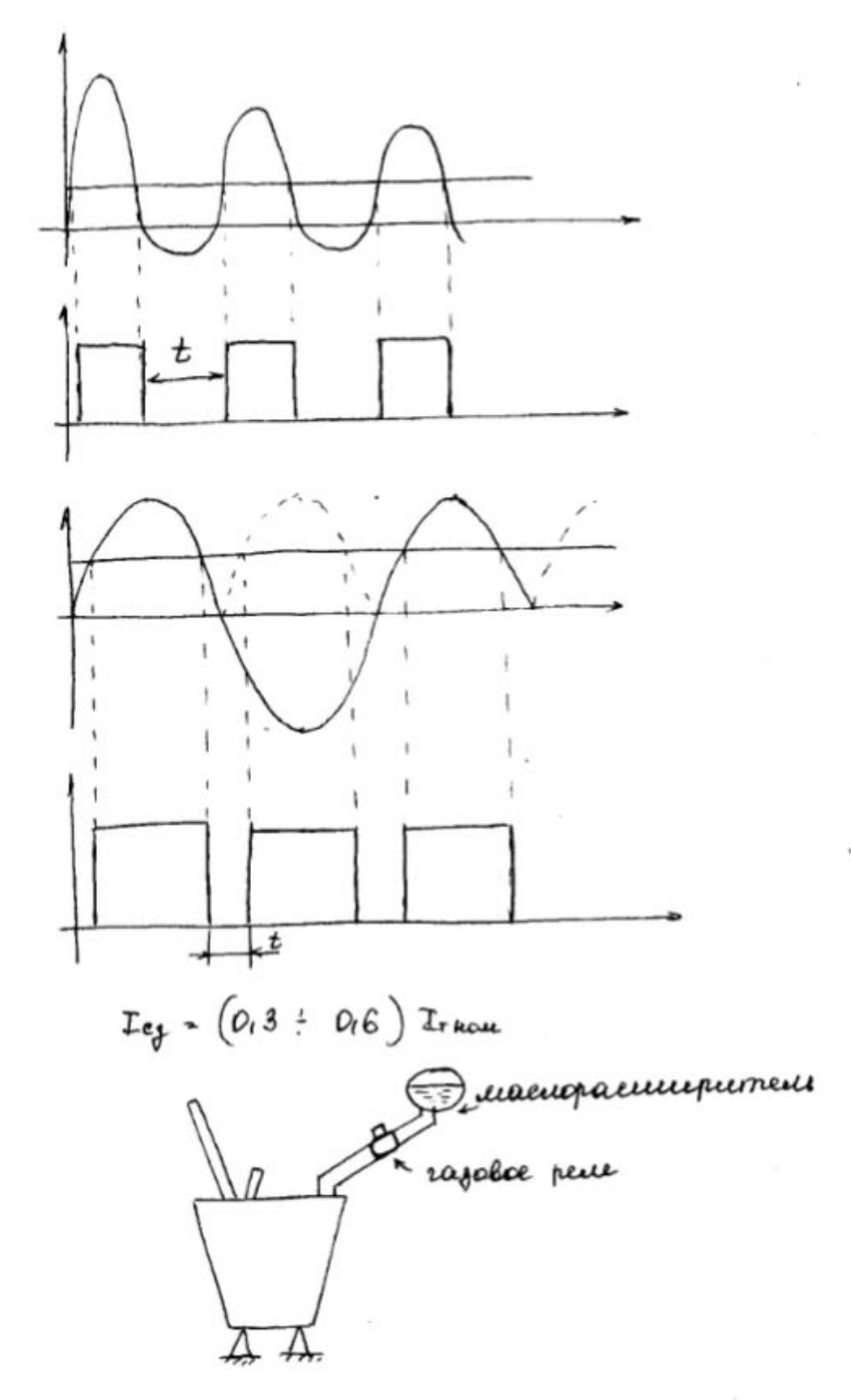

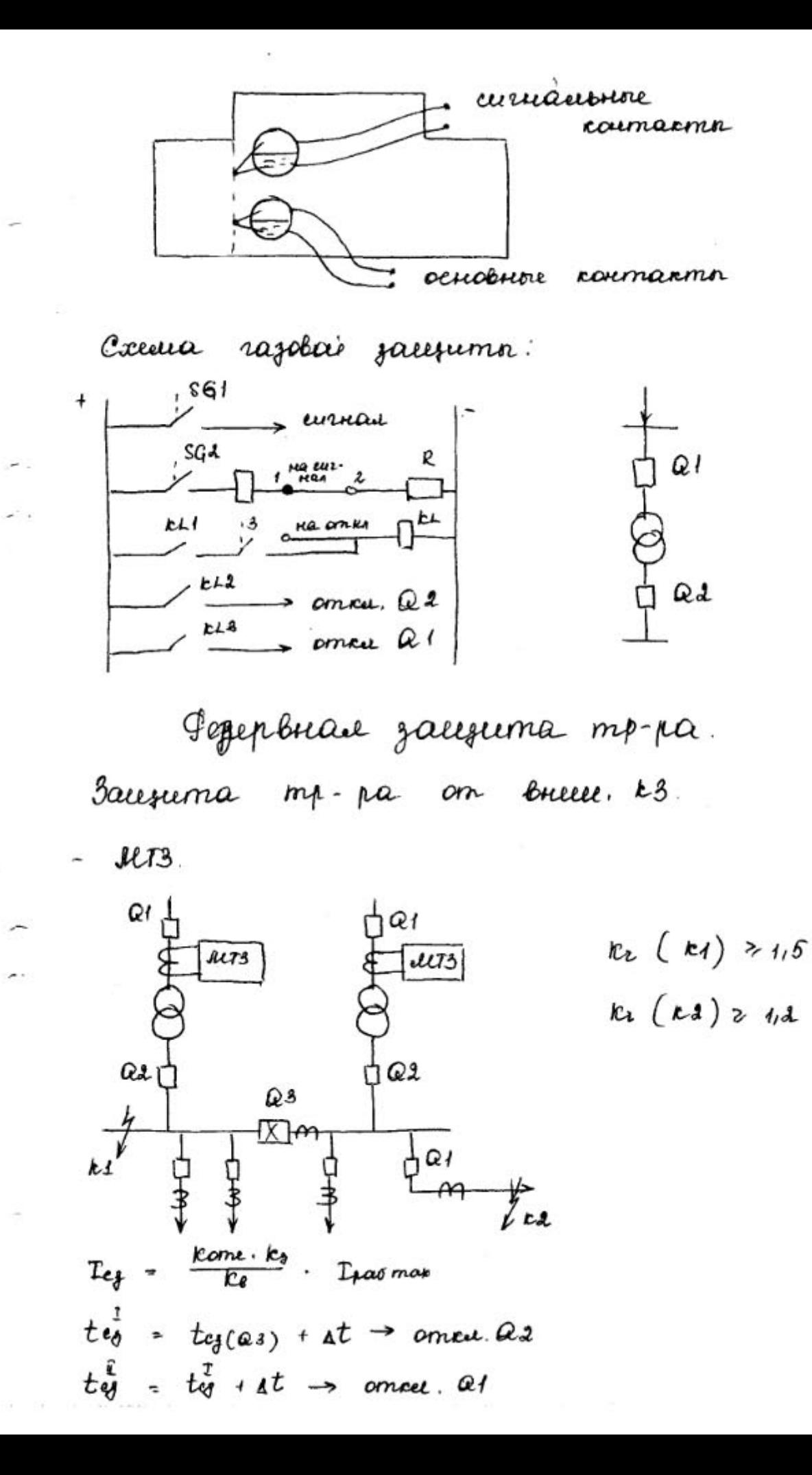

thorobane gaugerma à rouebussements  $kvl$  $ev<sub>1</sub>$ PHON- precedent mant-e DOR. rockey - mu.  $T_{eg}$  =  $\frac{Rome}{Eb}$ .  $T_{r}$   $Rou$  $u_{eg}$  ( $ev_l$ ) - <u>Uses min</u>  $Kome = 1, 2, \tke = 1, 1 \div 1, 2.$  $y_{\ell+\gamma}$  ( $\kappa\nu\alpha$ ) =  $0,06$ . Unour  $\frac{kA}{\sqrt{N}}$  $k_{2}$  ocu  $\frac{7}{10}$  1,5  $I^{\mu}$  oned  $\theta$  $k_{1}(kv_{1}) \geq 1/2$  $T$ <sup>ETA</sup> omnumer  $ke^{\mu}$  (EVI) - <u>Usejan (EVI)</u> Noem - ocman nanp e mpëxopaz u rs  $u_{2}(s)$  - nann-e  $o\delta\rho$  noes - me  $k_{1}^{k}(rVz) = \frac{v_{2}(rz)}{v_{2}(rVz)}$ **OHON:** 

 $\overline{\phantom{a}}$ 

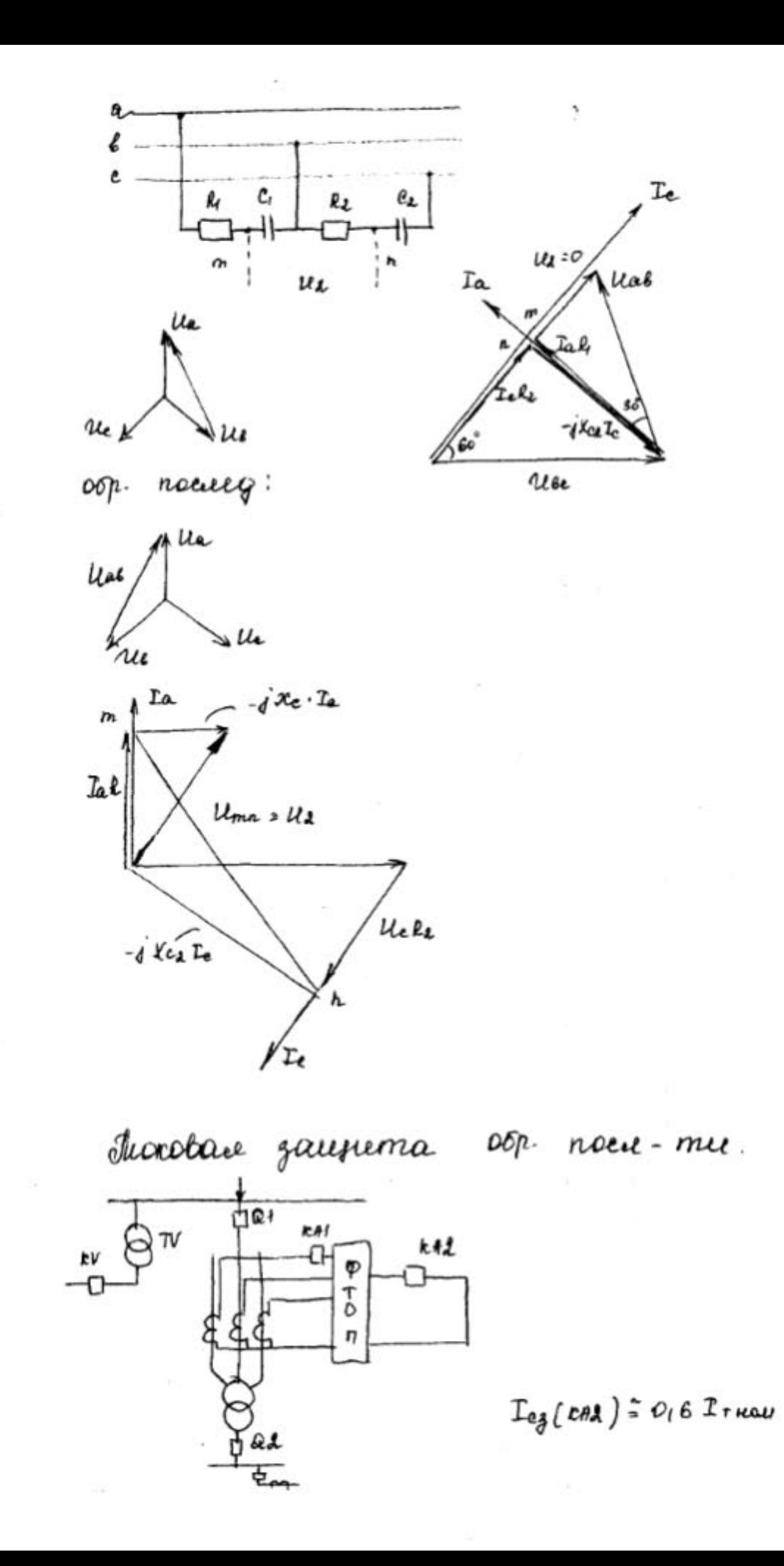

Thorobase jacquema negu. noes-mes.  $0 + 0 - 00 - 0 - 0$  $T3HD$ 3元18  $\Gamma_{eg}^{(o)}$  mp-pa = Rome  $R_T$ .  $\Gamma_{eg}^{(o)}$  unneer  $k_{\tau}$ .  $\frac{3I_{0}m_{\theta} - \mu_{e}}{3I_{0}m_{\theta}m_{\theta}}$ stiple k3 ra zeneno b morre k3  $te^{(0)}_{\text{max}}$  =  $te^{(0)}_{\text{sumum}}$  + at 3 auguma mp-pa om neperpyznu paroriene morale.  $T_{eq}$  -  $\frac{k_{\text{cme}}}{R_{\theta}}$ .  $T_{\text{r} \text{max}}$  $\mathcal{U} \mathcal{U} \mathcal{I} \mathcal{Z}$  $te_{\delta}$  =  $te_{\delta}$  an  $e_{\mathcal{H}}$ ,  $e_{\mathcal{S}}$  may +  $\Delta t$ Ha nem by obcu nexecutation sallyuma quiembigem e tes + environe no yemp. in The o reperpose toj e trepup gen = gaugerma geneembyem na pagnyzay  $tcg^{\frac{11}{3}} > teg$ ,  $teg$  <  $tneg$  and  $\rightarrow$  once. mp-pa.

Abmouramme. brusonnement perposes

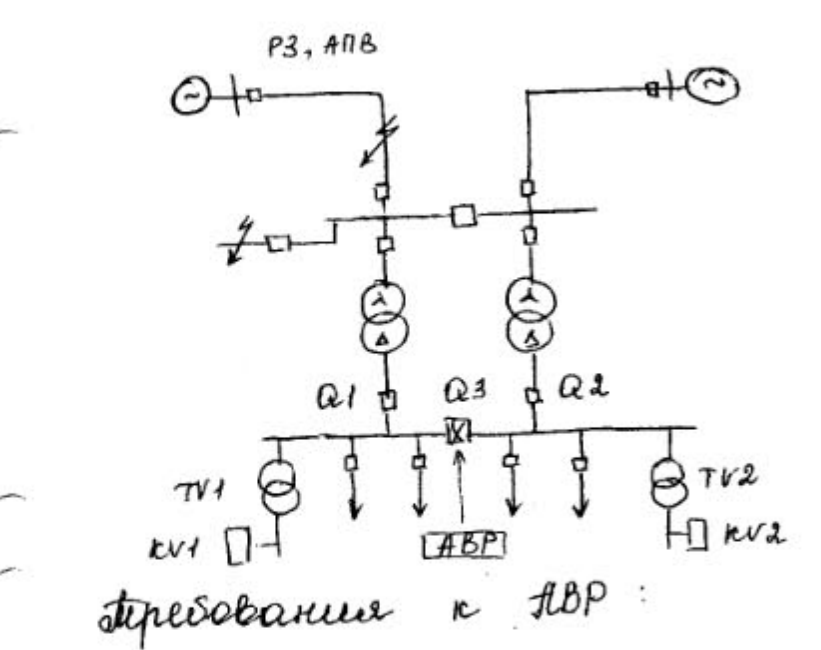

- 1. Grasamorbanue npu yemocirubale acregnobinne narp.e.
- 2. Ognorpamnocme genembers.
- 3. Dorempogniembre.
- 4. Brusovenue pegeponono un maurico nome ommesorences passers un.
- 5. Sexopenue guierribées gaugierroi nous #BP

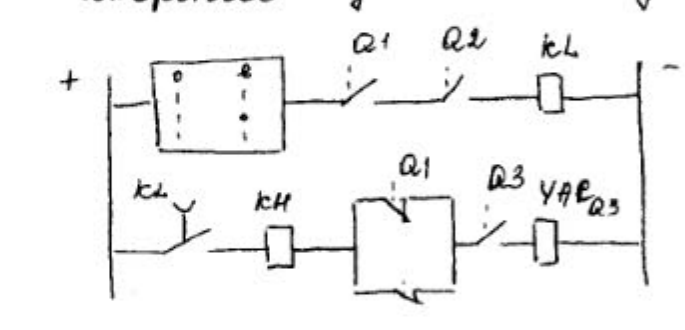

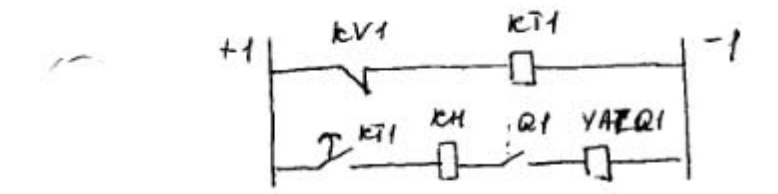

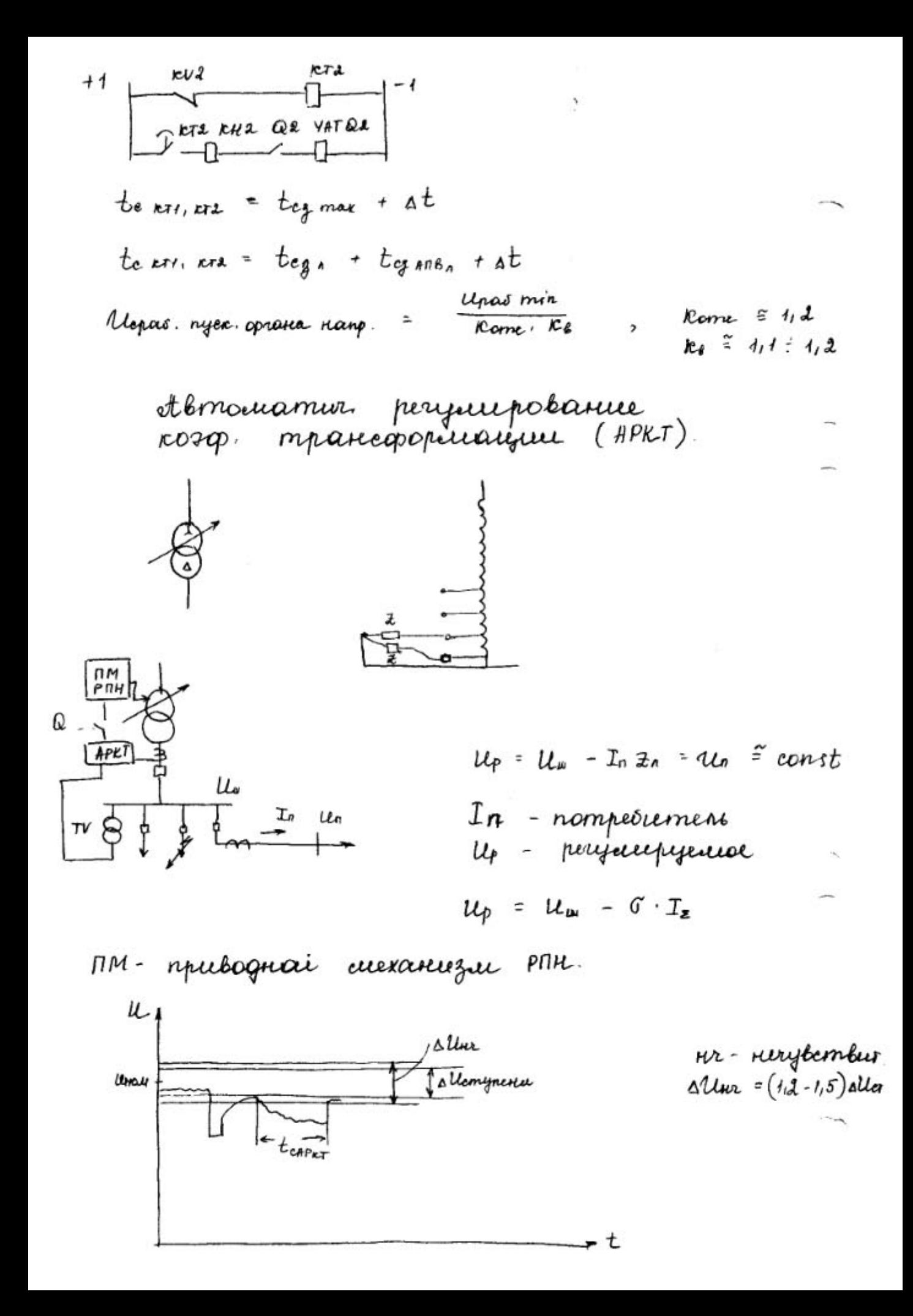

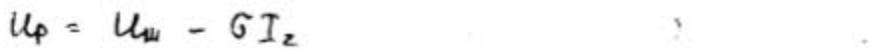

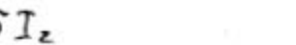

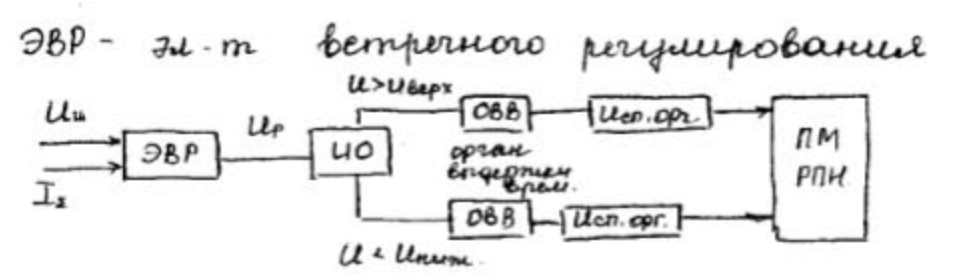

43 rett renepamara.

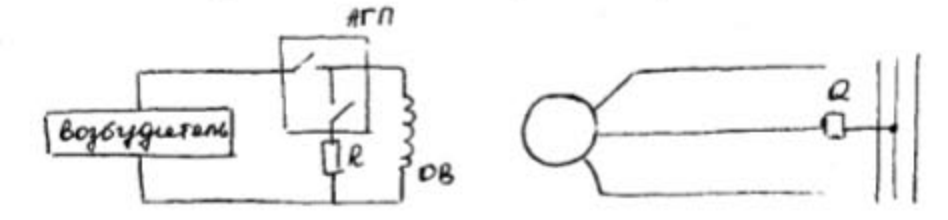

stiolopemgenue.

- 1. Memogyapaz.  $\kappa$ 3 (mper.  $\kappa$ P3 amrie dez borg. Espein.
- 2. Burnachoe R3 (mper. R  $P3 -1 -$ )
- Ognocpaz. R3 na genero (mper. R P3 omre 3,
- 4. Faccionnance dans boys na genero 6 ognai
	- $\int$ .

Henoperaussine peneuven pasonos ren-pa:

- 1. Treperpeyona conamopa reveramopa mocau
- d deperpigna conampa renepamona pas.
- 3. steperpyzna adm. bozó. (... omku resep. c borg biene)
- 4. Heelest. Marp-ra renepamopa (amai renep. c
- 5. Hegonycmeune nobouremente nanp-e na borbagax
- 6. Mereznoberuse mora bozogmącouse => renepamop

Bauzuma renepamopa om inemgyapagnou

- продольная для е токовая защита.
- $1.$  Pren  $4.30$  debm

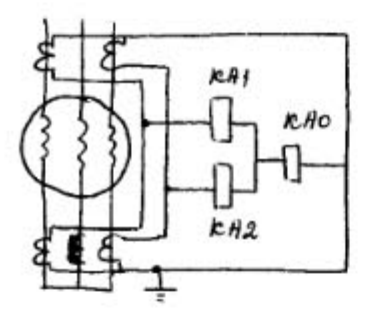

- $T_{c_{\text{def},\text{reg}}}$ <sup>2</sup>, 1, 2 : 1, 3  $I_{\text{tr}}$
- $T_{eg \text{RHD}}$  =  $O_1$ 2 =  $O_1$ 3 Iren nau
- $k + 1$ ,  $k + 2 \rightarrow$   $\uparrow \uparrow \uparrow$
- 2. 30  $\mu$ bm  $\leq P_r \leq 160$   $\mu$ bm

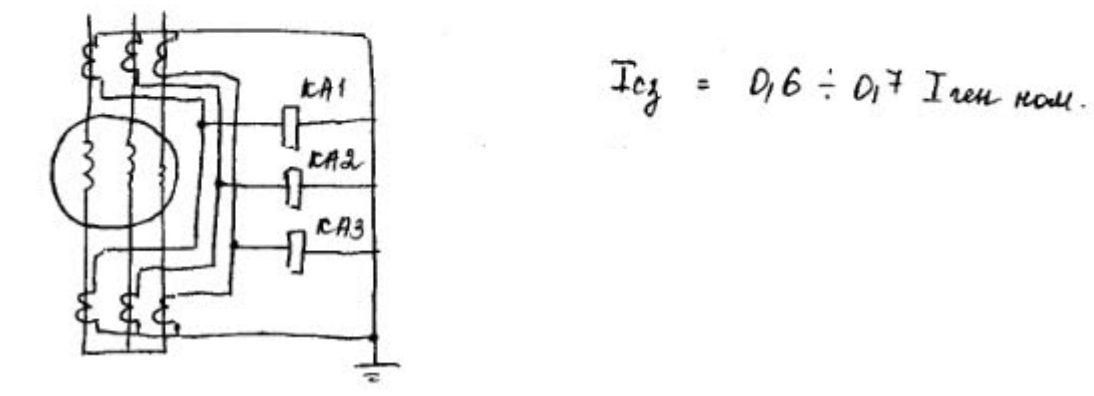

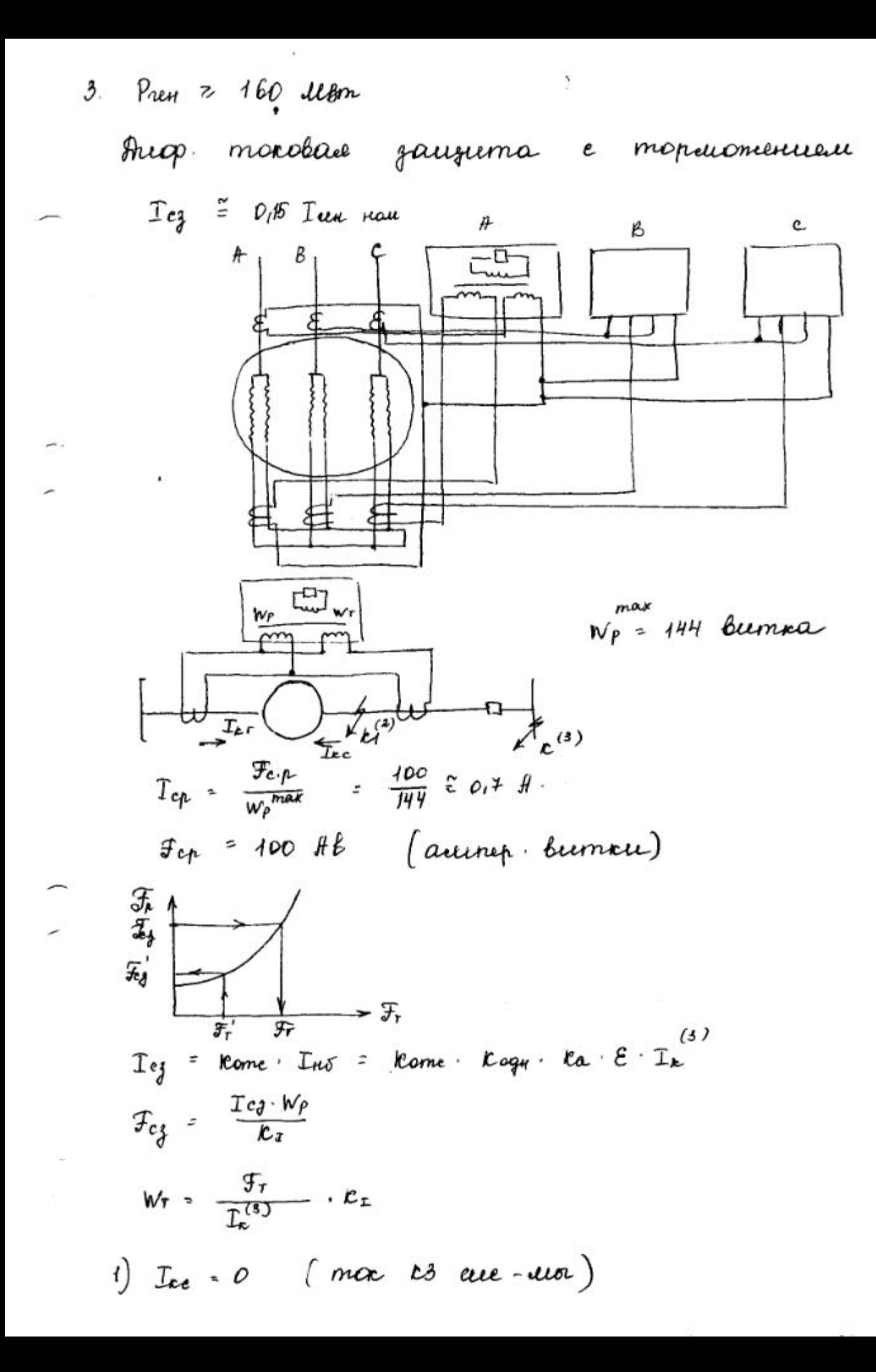

$$
k_{r} = \frac{T_{err}^{(2)} - w_{r}}{E_{r} \cdot 100} , \quad F_{r} - 100 R.6
$$
  
\n1) 
$$
T_{nc} \neq 0 \quad (mc \text{ is all } -100 R.6
$$
  
\n
$$
F_{r}^{'} = \frac{T_{re}^{(4)} - W_{r}}{E_{r}} \quad
$$
  
\n
$$
r_{r} = \frac{(T_{err} + T_{enc}) W_{r}}{E_{r} \cdot F_{cj}}
$$
  
\n
$$
T_{cg} = 0.16 T_{rrou}
$$
  
\n3auşuma om beumnobor 63.

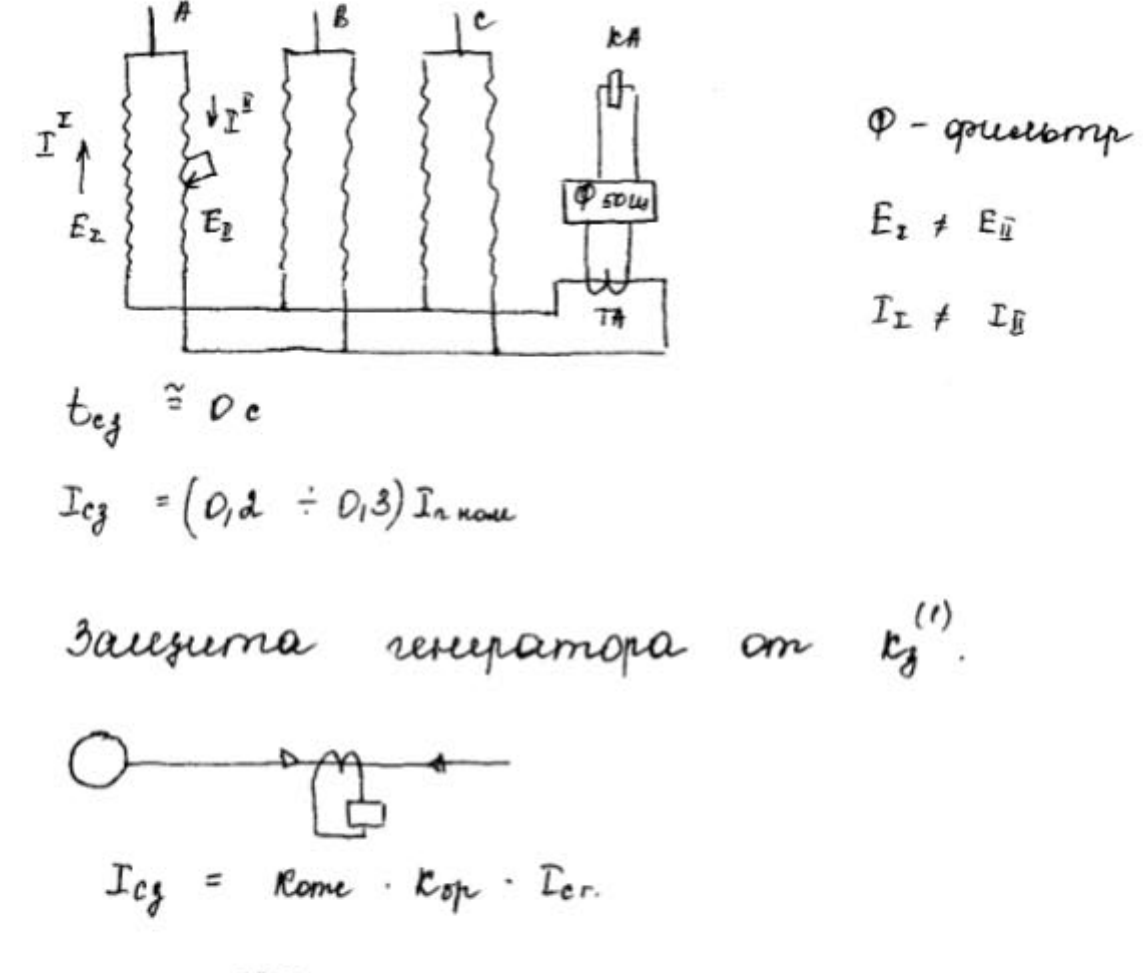

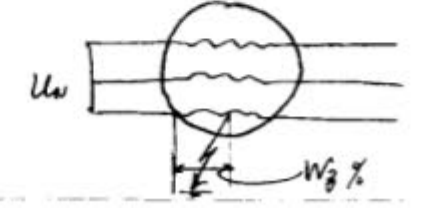

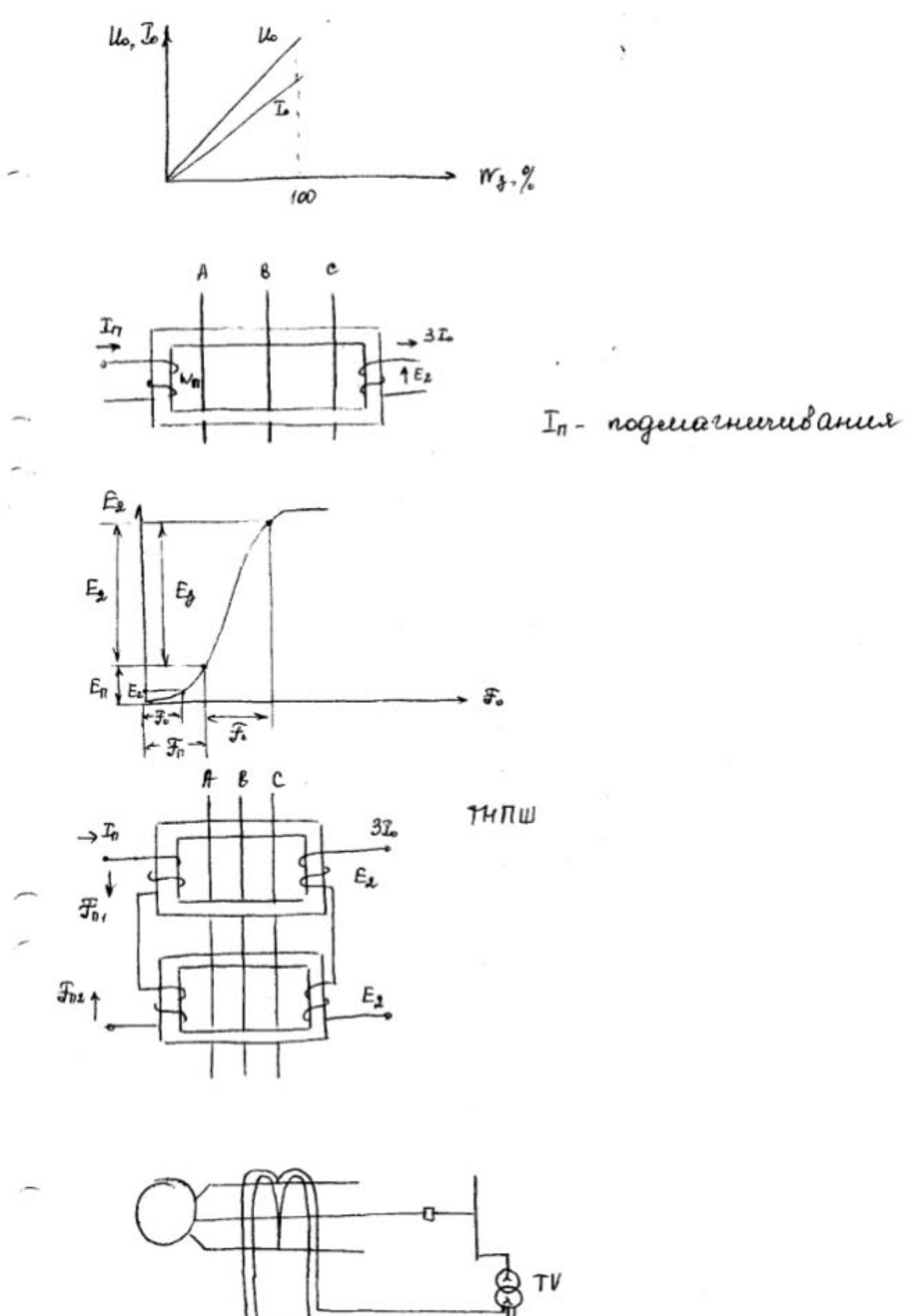

 $tan 1$   $tan 2$ 

$$
T_{Cg} (k A V) = \frac{1/05}{k_6} \cdot I_{\text{total}}
$$
  
\n
$$
R_{b} = 0.9 - 0.95
$$
  
\n
$$
R_{t}^T = \frac{I_{c3} \text{ min}}{I_{c4}}
$$
  
\n
$$
R_{t}^T > 1.3 \div 1.5
$$
  
\n
$$
T_{cg} = t_{cg}^T + \Delta t
$$
  
\n
$$
R_{t}'' (t V) = \frac{U_{6g} (t V)}{U_{\text{total}}} = \frac{U_{\text{final}}}{U_{\text{total}}}
$$
  
\n
$$
R_{2}^{(n)} (t V) = \frac{U_{\text{d}} \text{ min } n}{U_{cg} (k M)}
$$

Fiorobace zaugema obp. noeu-mee.

 $\sim$ 

 $\sim$ 

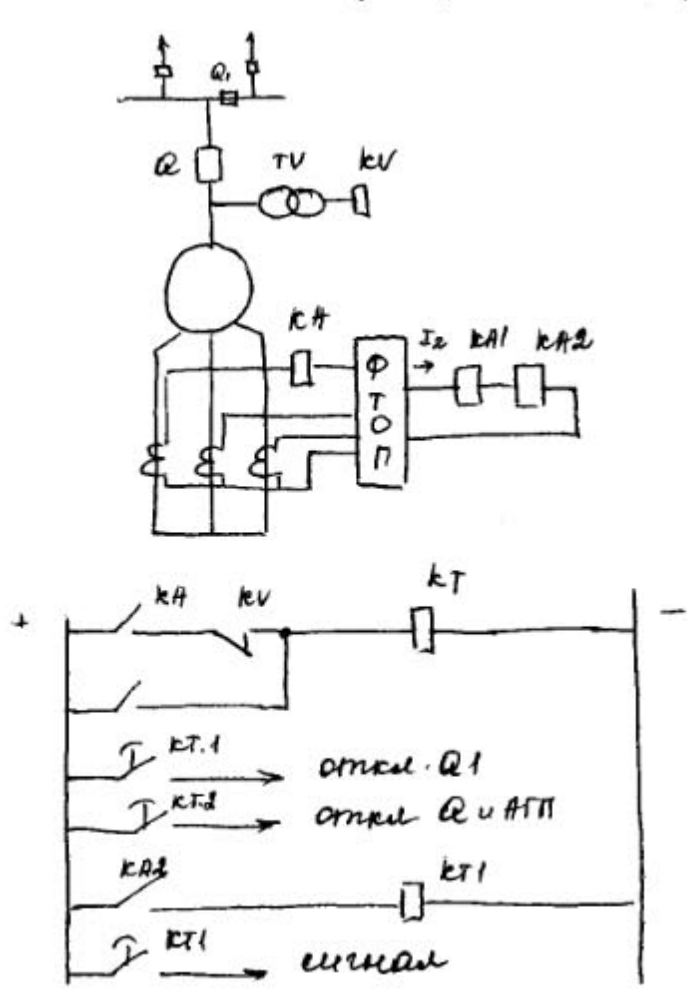

$$
T_{e\beta} (k) = \frac{L_{one}}{E_{\beta}} \cdot T_{rnot}
$$
\n
$$
U_{e\gamma} = 0, 6 \div 0, 65
$$
\n
$$
U_{e\gamma} = \sqrt{\frac{L_{open}}{L_{open}}}, \quad \text{age: } \frac{L_{open}}{L_{open}} = \frac{L_{other}}{L_{right}}
$$
\n
$$
T_{e\gamma} (kn) = \sqrt{\frac{L_{open}}{L_{open}}} \cdot \frac{L_{open}}{L_{non}}
$$
\n
$$
T_{e\gamma} (kn) = 0, 6 \div 0, 1
$$
\n
$$
T_{e\gamma} (kn) = 0, 6 \div 0, 1
$$
\n
$$
T_{e\gamma} (kn) = 0, 6 \div 0, 1
$$
\n
$$
T_{e\gamma} (kn) = \frac{L_{per}}{L_{per}}
$$
\n
$$
T_{e\gamma} (kn) = \frac{L_{per}}{L_{per}}
$$
\n
$$
T_{e\gamma} (kn) = \frac{L_{per}}{L_{per}}
$$
\n
$$
T_{e\gamma} (kn) = \frac{L_{per}}{L_{per}}
$$
\n
$$
T_{e\gamma} (kn) = \frac{L_{per}}{L_{per}}
$$
\n
$$
T_{e\gamma} = \frac{L_{per}}{L_{per}}
$$
\n
$$
T_{e\gamma} = \frac{L_{per}}{L_{per}}
$$
\n
$$
T_{e\gamma} = \frac{L_{per}}{L_{per}}
$$
\n
$$
T_{e\gamma} = \frac{L_{per}}{L_{per}}
$$
\n
$$
T_{e\gamma} = \frac{L_{per}}{L_{per}}
$$
\n
$$
T_{e\gamma} = \frac{L_{per}}{L_{per}}
$$
\n
$$
T_{e\gamma} = \frac{L_{per}}{L_{per}}
$$
\n
$$
T_{e\gamma} = \frac{L_{per}}{L_{per}}
$$
\n
$$
T_{e\gamma} = \frac{L_{per}}{L_{per}}
$$
\n
$$
T_{e\gamma} = \frac{L_{per}}{L_{per}}
$$
\n
$$
T_{e\gamma} = \frac{L_{per}}{L_{per}}
$$
\n
$$
T_{e\gamma} = \frac{L_{per}}{L_{per}}
$$

 $\mathcal{N}_{\mathbf{r}}$  .

 $\mathcal{P}^{\text{max}}$ 

 $\hat{\phantom{a}}$ 

 $\left( \frac{1}{2} \right)$ 

 $(\overline{\omega})$ 

$$
T_{cg} (CA1) = 54
$$
  
\n
$$
T_{cg} (KA1) = K_{one} \cdot T_{cr} + K_{one} \cdot T_{tot}
$$
  
\n
$$
L_{on} = a_10 , \quad K_{one} = 1,5
$$

$$
I_{\mu\nu} = I_{\mu\nu} \quad \text{and} \quad + \quad I_{\mu\nu} \quad \text{for} \quad I_{\mu\nu} \ .
$$

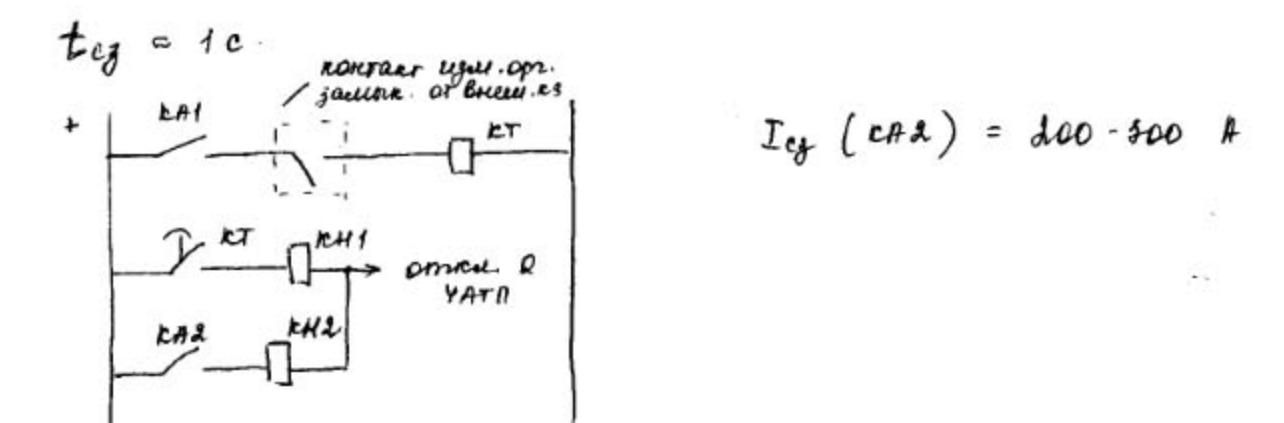

Bauzuma 33「Ш.  $mbp$ a

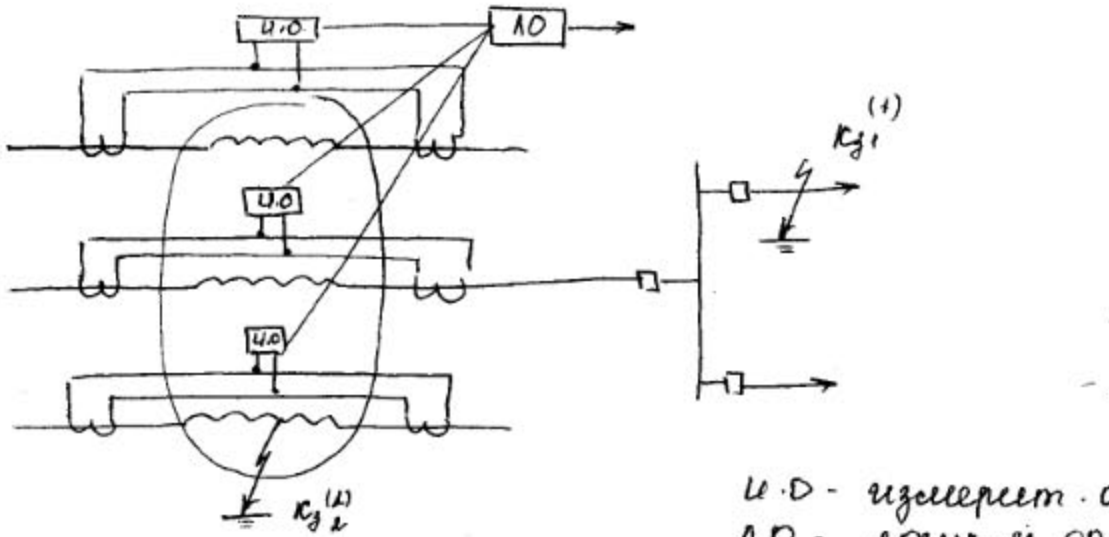

Le D - regulepeem - opran

*<u>Iausuma</u>* racomercieen nocm ranp-e C

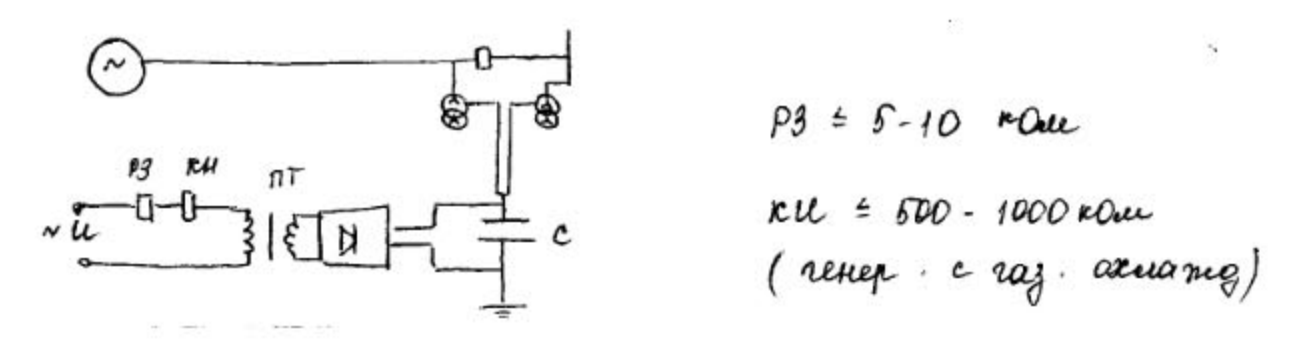

ku = 50 - 200 kan (renep. c bogesseoune arce-u).

3 auguerra renepamique an biene. es

Un-ce marabace gaugema c caususupal-u nyerau no nanp-ro.

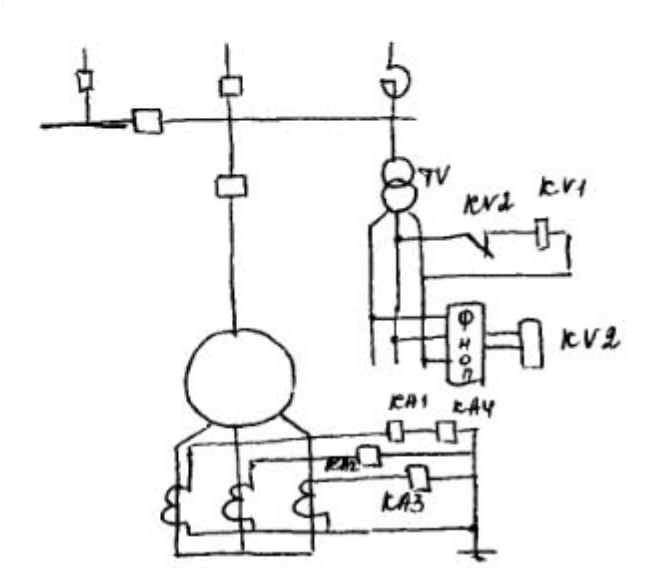

 $l_{\ell_{\xi}}(kv_{1}) = \frac{l_{\ell_{\text{p}}}\left(\text{p}v_{\ell}\right)}{\text{Rome}\cdot\text{Kes}}$  $t_{\text{eg}}$  =  $t_{\text{eg cum max}}$  +  $_{\text{at}}$ 

 $k_{\text{0}} = 1, 2, k_{\theta} = 1, 1 - 1, 2$  $te_{j}^{a}$  =  $te_{j}^{f}$  + st

 $\mathcal{H}_{\mathcal{E}}\left(\mathcal{F}(\mathbf{X})\right)\cdot\left(\mathcal{O}_{1}\mathcal{O}6-\mathcal{O}_{1}1\right)\mathcal{H}_{\mathcal{H}\mathcal{O}}$ 

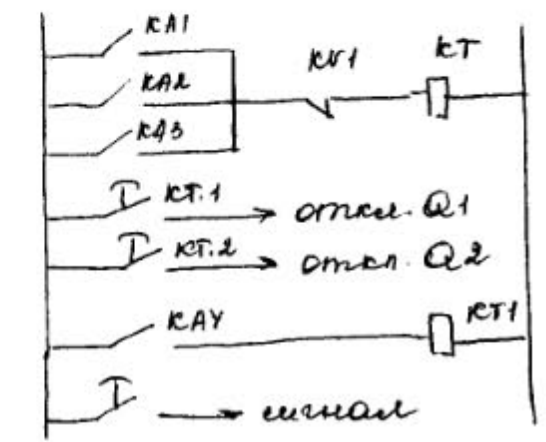

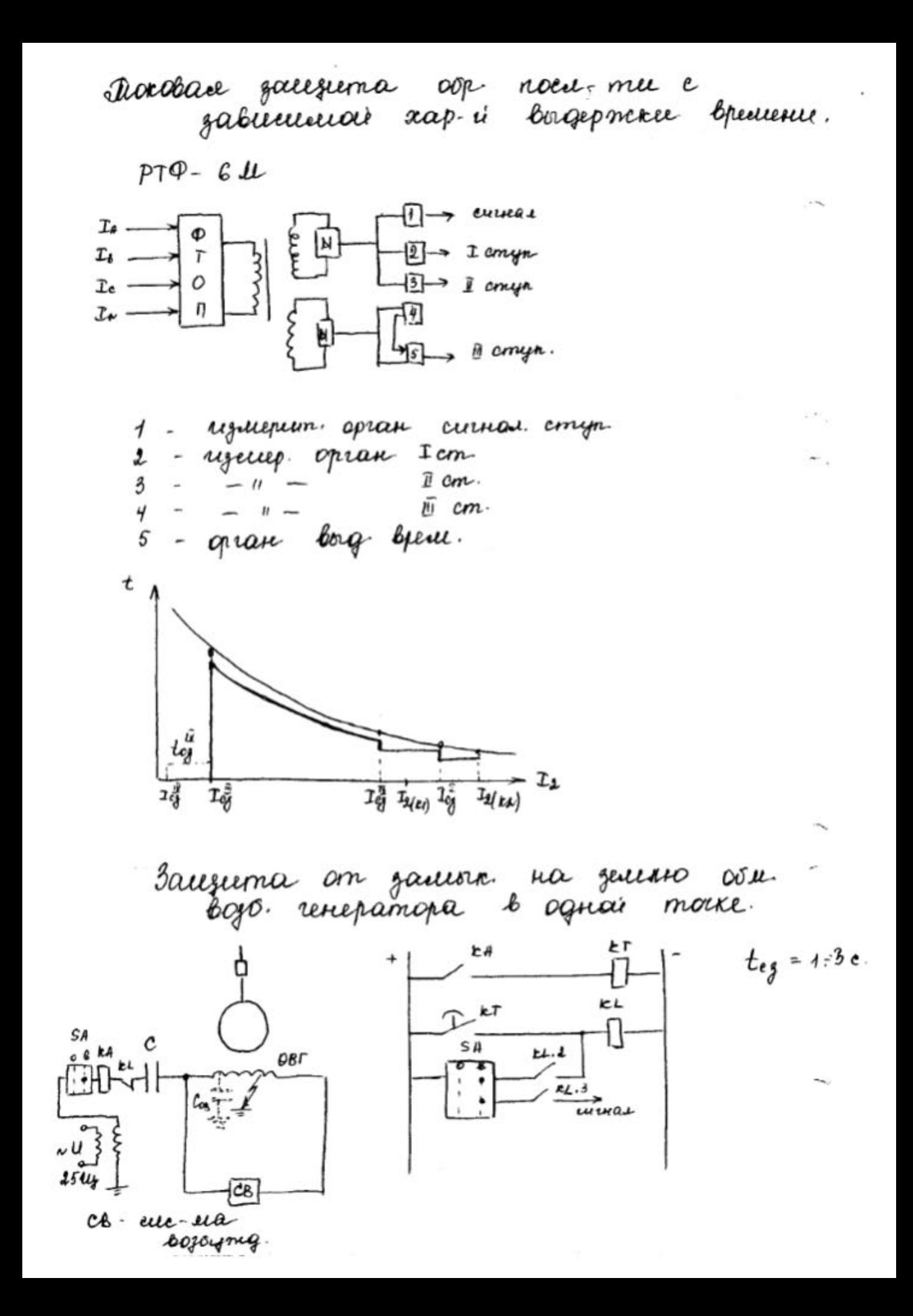

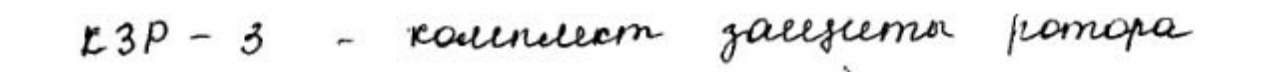

dauguma om zautoramuer obsu.<br>bojs renep. Ha zeuerro b d morrax.

 $R3P - 2$ 

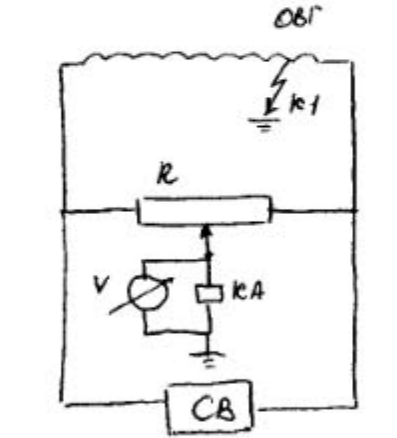

O - sausuma mueum "inéprositions soncy"

- zacerima ne cratomaem, ecuce k1 re

3 auguma pomopa (oru. bozó.) renepamopia om neperpyske.

 $P3P - 1$ 

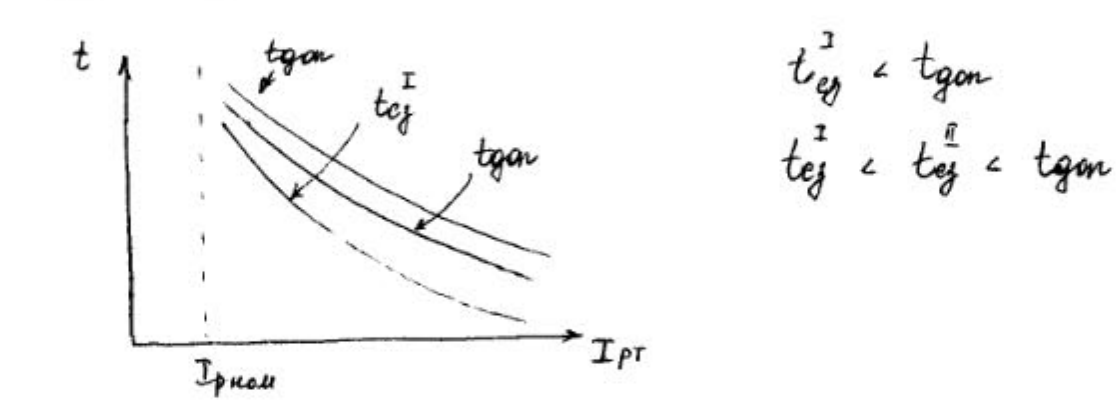

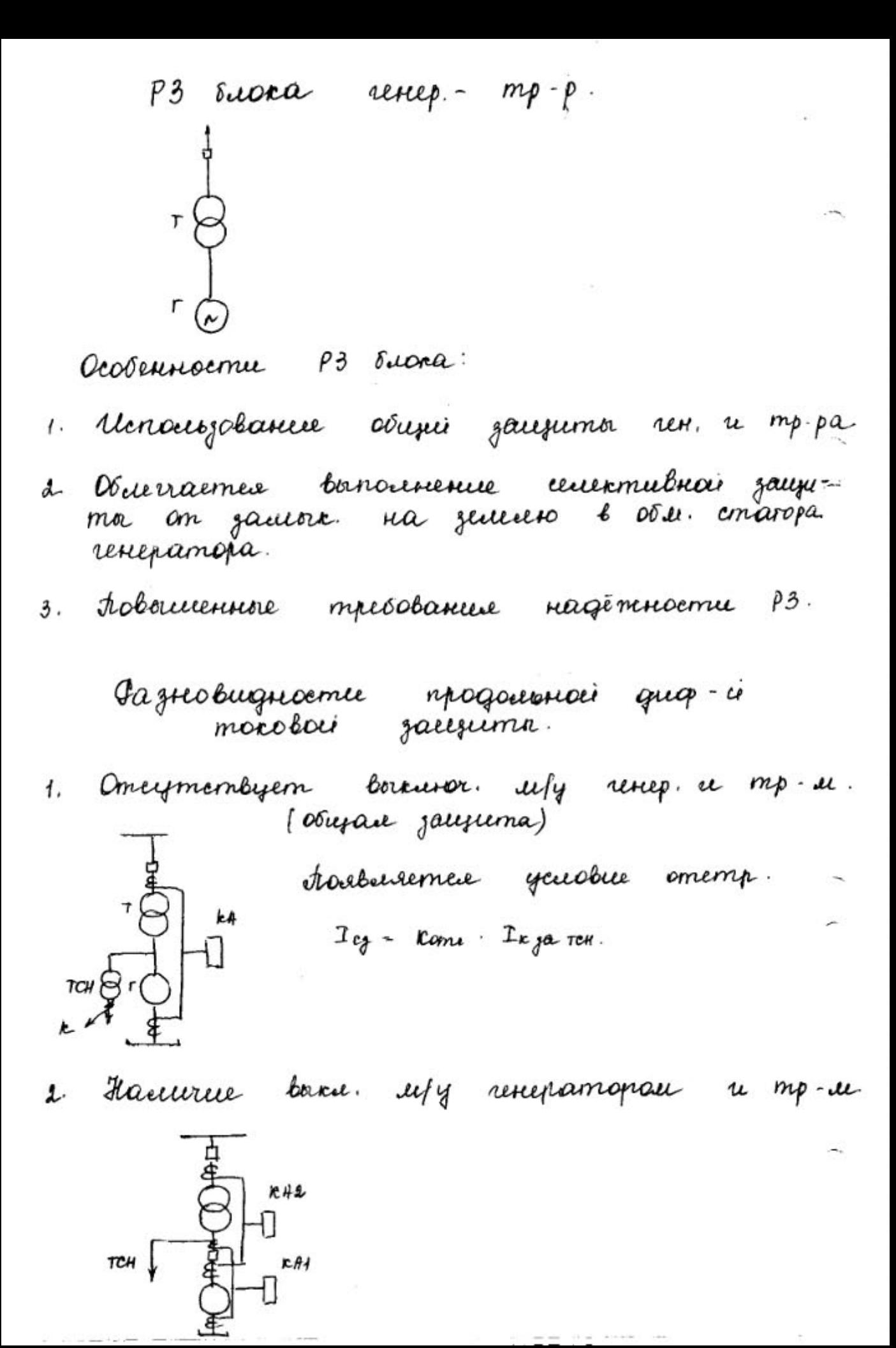

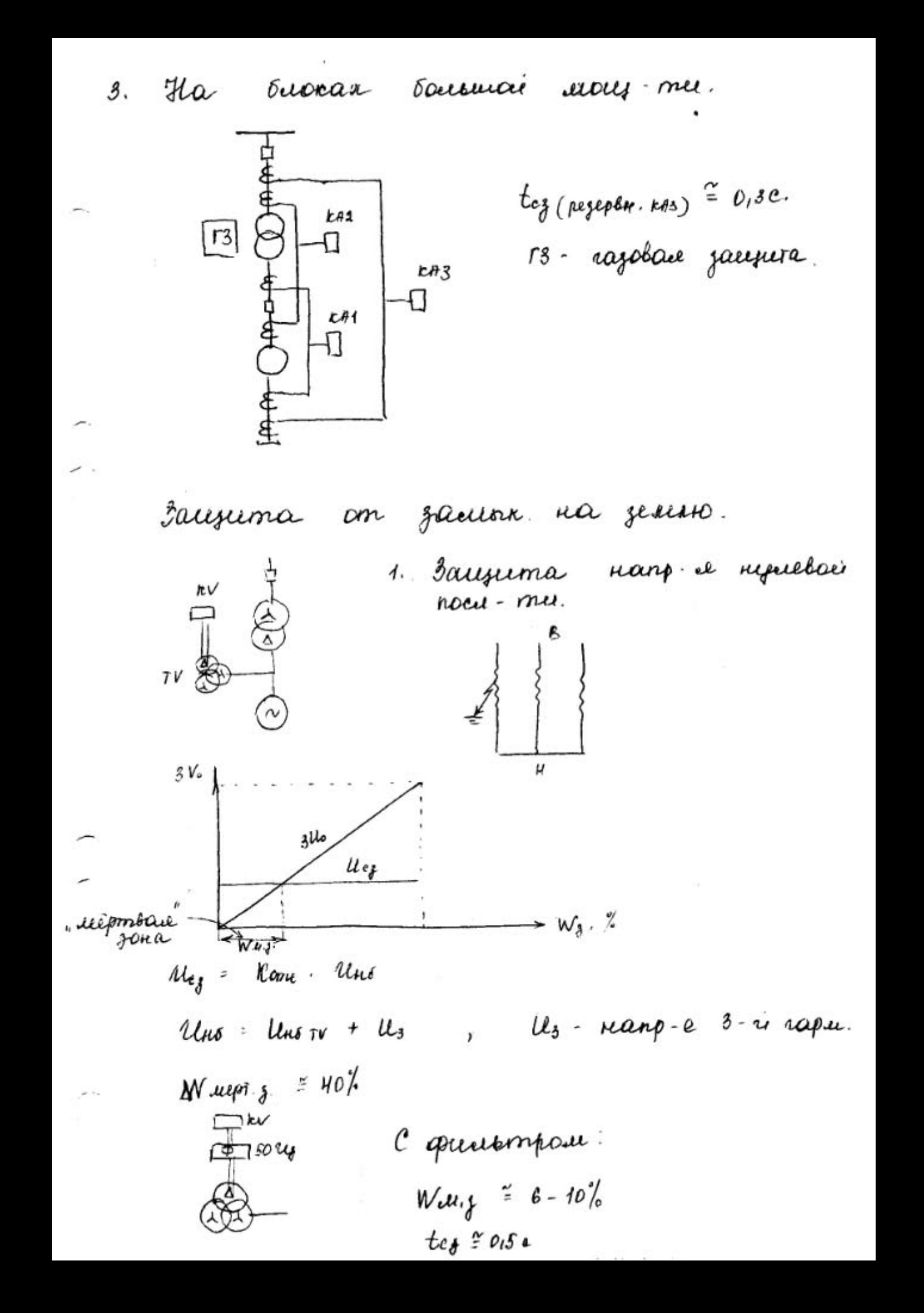

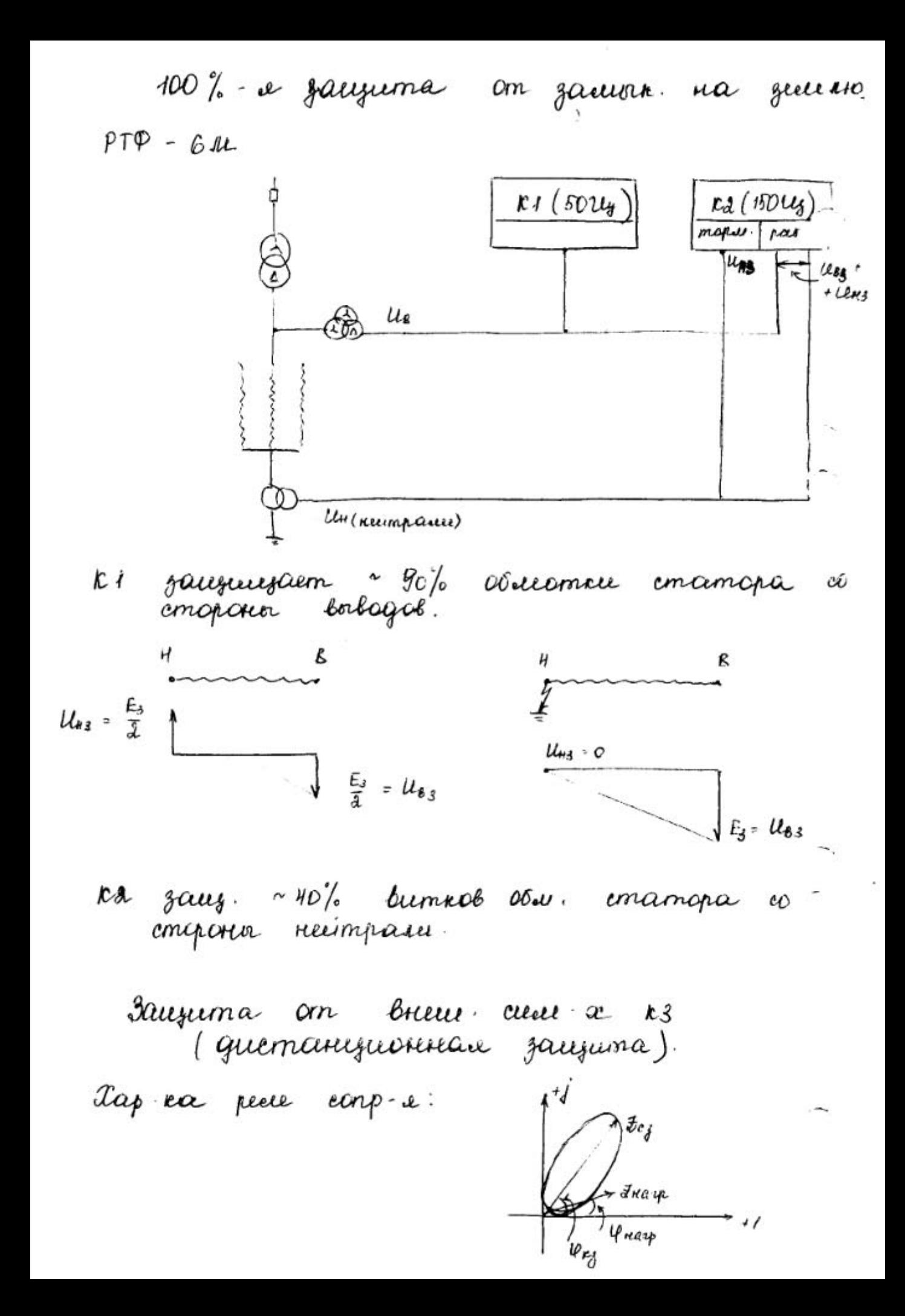

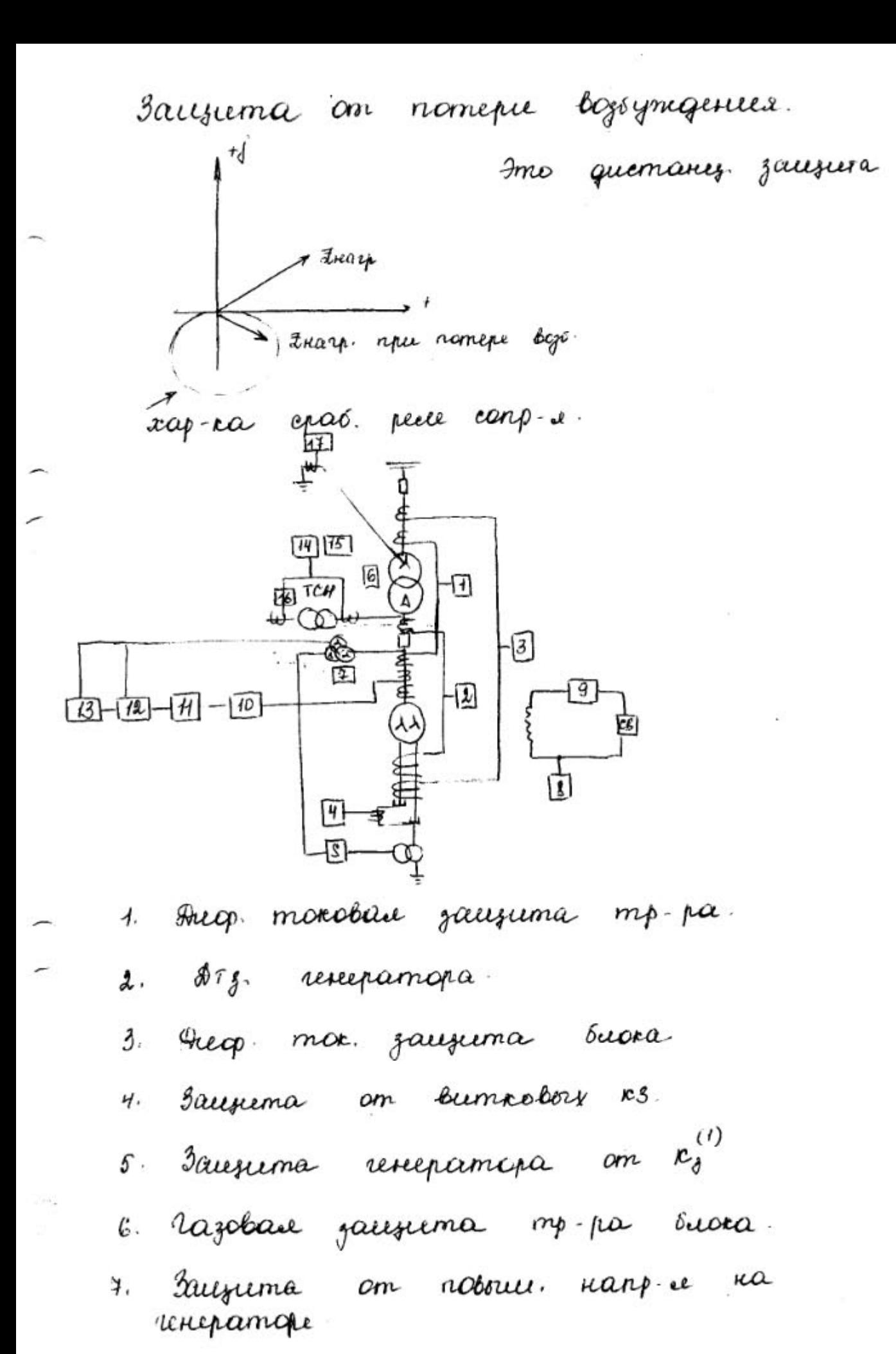

- 8. Tauzierna om gaeriera. Obie. 60go. na zerresto<br>6 ognori morke.
- 9. Bauzuma dém. bojé. om neperpyznu
- 10. Bauguma renepamipa om reperpyzace aux. motocue.
- $H.$  Jacesuma on receive  $x$  breeze,  $rs$  a recurer à reperprysieu.
- 12 Ducmany, jaurema om buen. cum. x 23.
- 13. Sausuma om nomepu bojo.e om
- Img mp-pa CH Sucra  $14.$
- Aazobase jauguma TCH.  $15.$
- 16 Sauzuma TCH on reperpyjku.
- 17. Jacquema om breue, k3 na jeunes.

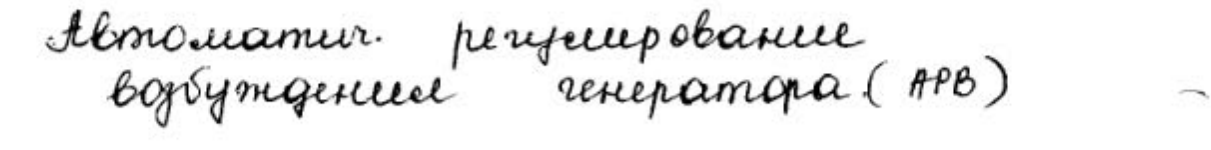

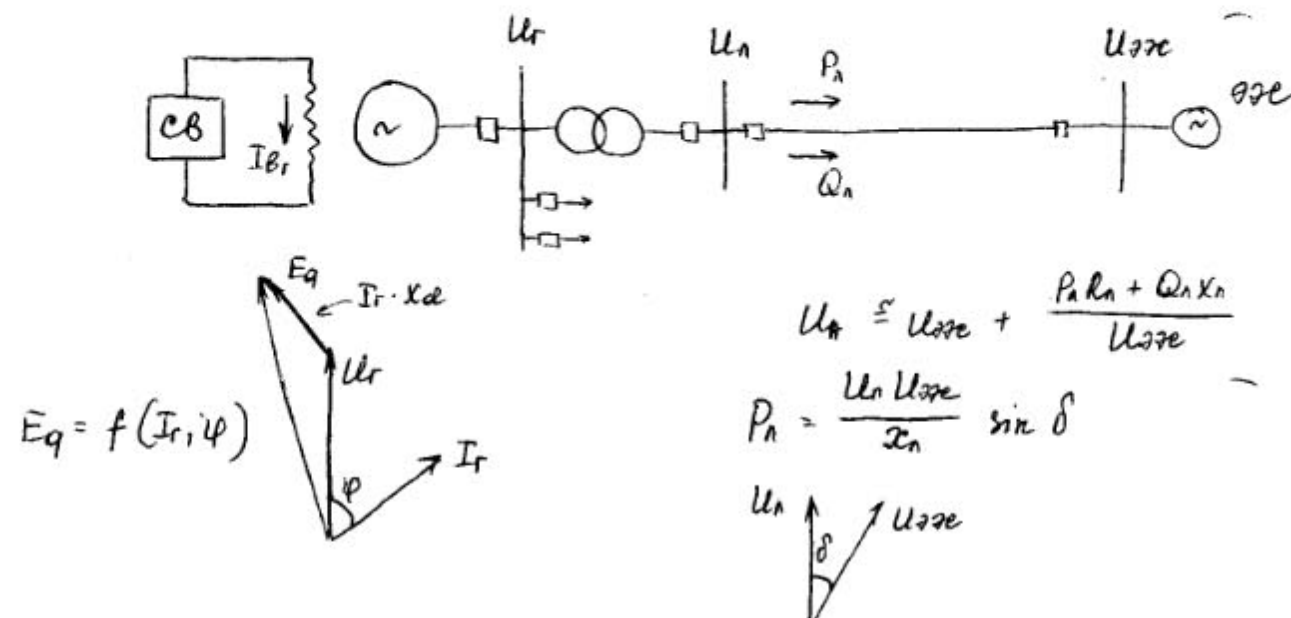

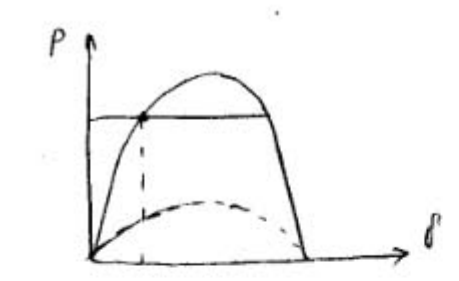

Cue-sea bops. Incompositions

1. Feripierpoliance no pajournement exerce

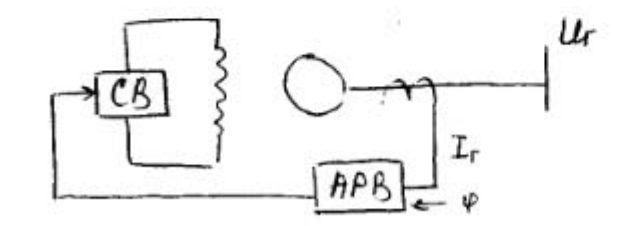

2. Feripe-l no zaucinymoi creiere (no

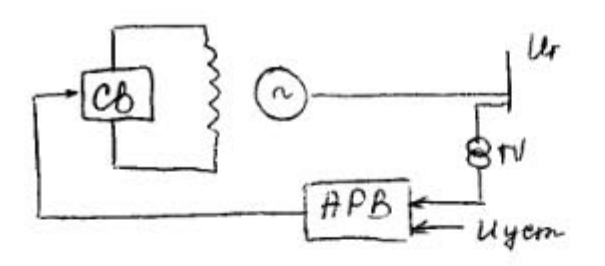

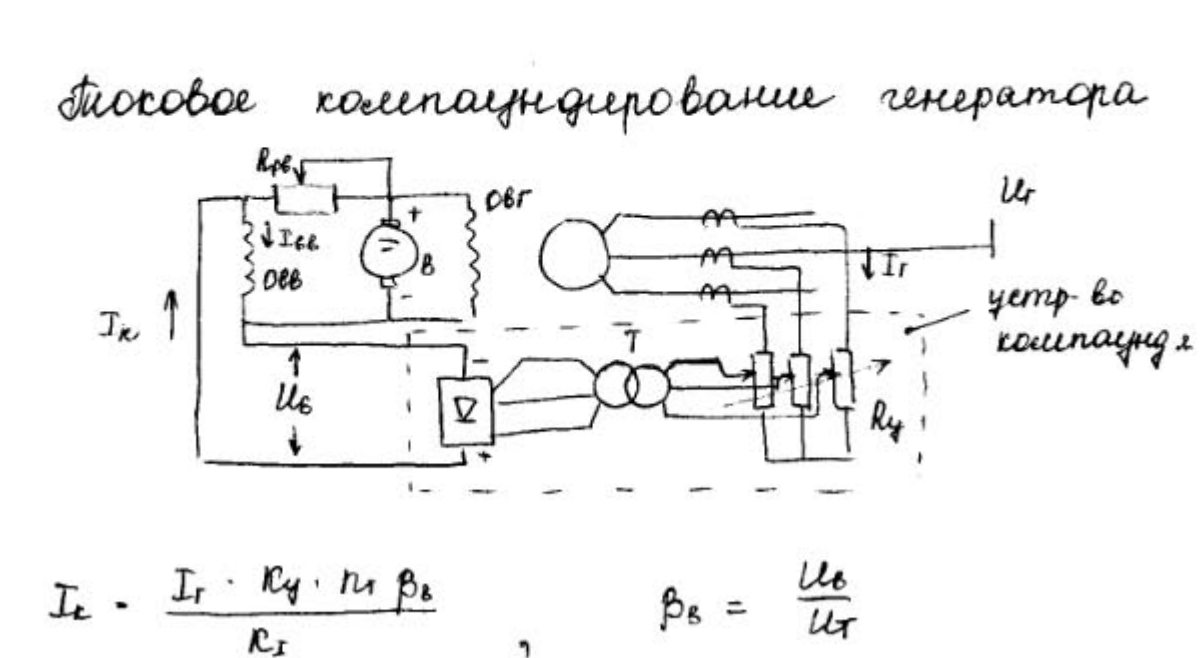

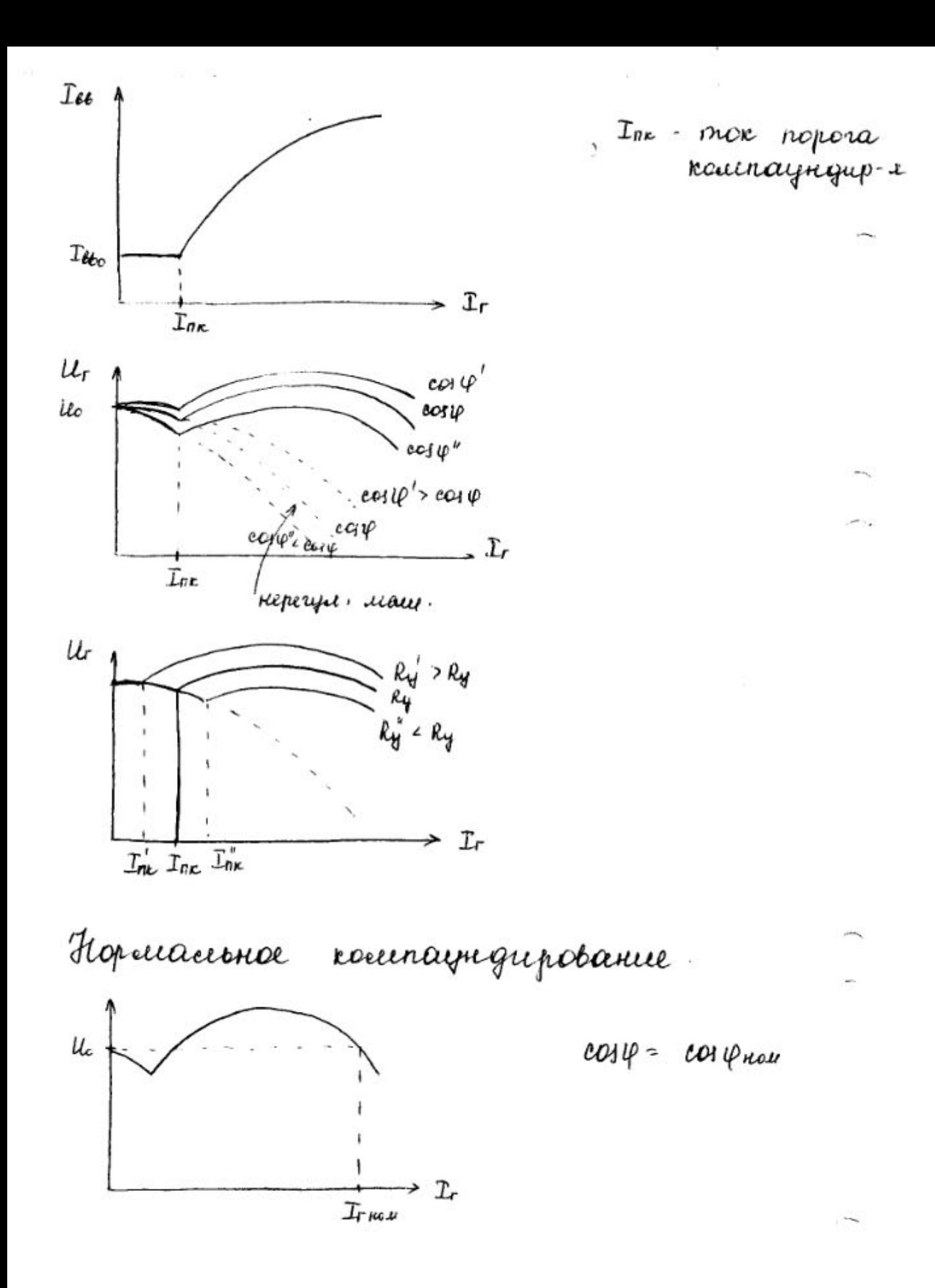